# Level 1 support for CLR enums and valuetypes

c Miguel Garcia, LAMP,

École Polytechnique Fédérale de Lausanne (EPFL) [http://lamp.epfl.ch/](http://lamp.epfl.ch/~magarcia) ~magarcia

July 20th, 2010

#### Abstract

Abstract<br>
At the time of this writing, Scala.NET does not emit CLR enums no<br>
R valuetypes (BTW, enumerations and case classes in Scala are riche<br>
in those CLR abstractions). What Scala.NET does allow is consuming<br>
se types At the time of this writing, Scala.NET does not emit CLR enums nor CLR valuetypes (BTW, enumerations and case classes in Scala are richer than those CLR abstractions). What Scala.NET does allow is consuming those types when defined in referenced assemblies, as well as using APIs that rely on enums and valuetypes. These notes take you on a trip from the CLR semantics of these low-level creatures, moving on to parsing of their metadata, to finally making sure that correct CIL is emitted. Some familiarity with compiler internals is assumed from the reader. The first two sections provide background on both valuetypes and the compiler components that have to know about them, sketching problems to solve. Sec. 3 covers CIL idioms for enums and valuetypes, and Sec. 4 focuses on our implementation. Unrelated to valuetypes, Sec. 5 mentions how operator overloads and conversion operators are recast from metadata to usable syntax.

# Contents

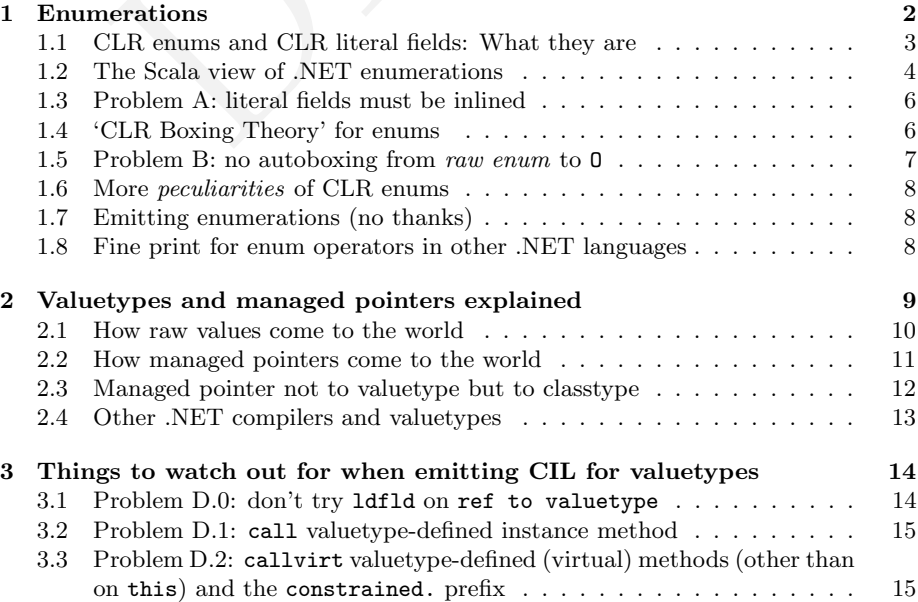

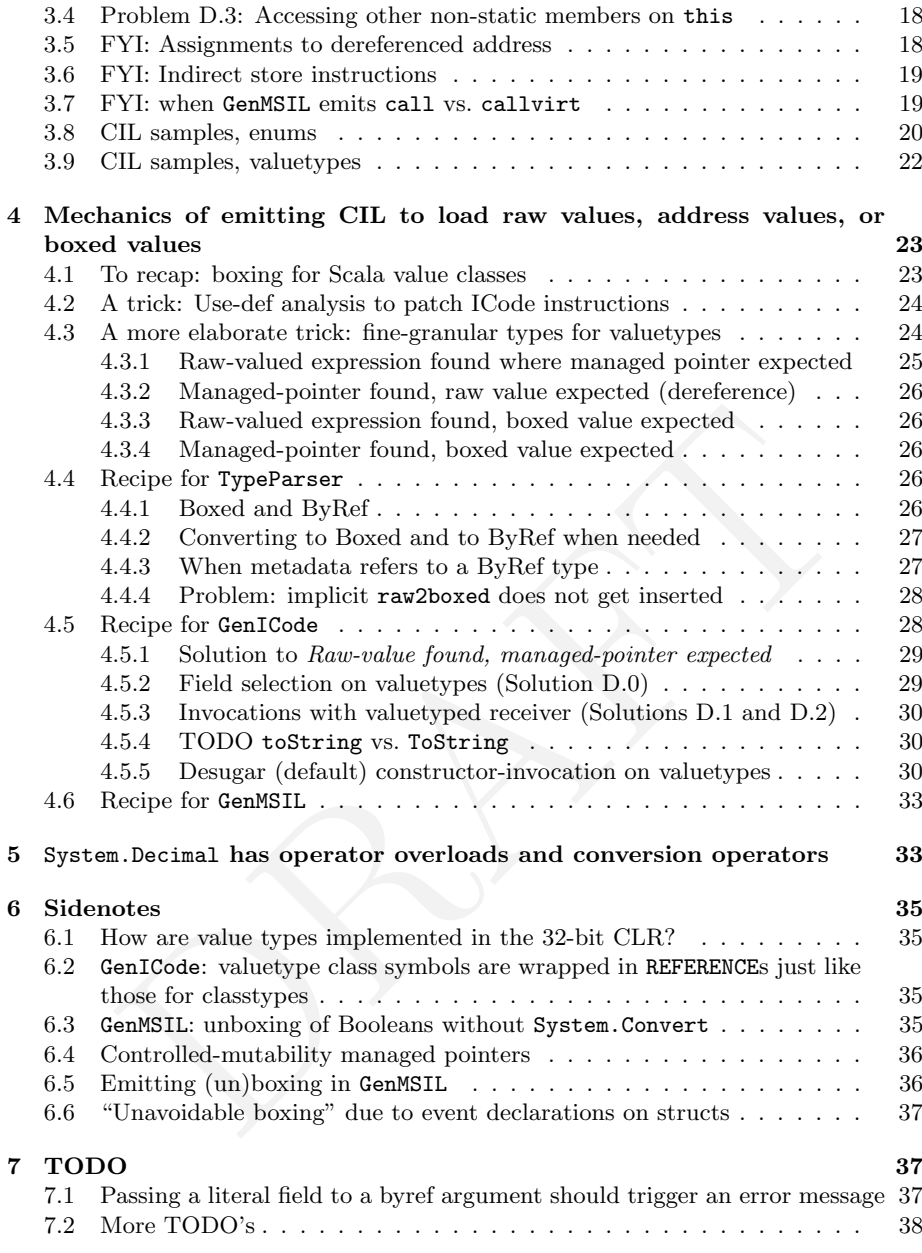

# <span id="page-1-0"></span>1 Enumerations

The idioms in TypeParser and GenMSIL for enums are representative of those for other .NET concepts, so we'll cherry pick some problems and solutions around enum support to get us going.

#### <span id="page-2-0"></span>1.1 CLR enums and CLR literal fields: What they are

All of the following is relevant for our discussion (quoting from §II.14.3)

1. An enum (short for enumeration) defines a set of symbols that all have the same type. A type shall be an enum if and only if it has an immediate base type of System.Enum. Since System.Enum itself has an immediate base type of System. ValueType, enums are value types  $(\S13)$  The symbols of an enum are represented by an underlying integer type: one of bool, char, int8, unsigned int8, int16, unsigned int16, int32, unsigned int32, int64, unsigned int64, native int, unsigned native int .

[Note: Unlike Pascal, the CLI does not provide a guarantee that values of the enum type are integers corresponding to one of the symbols. In fact, the CLS (see Partition I, CLS) defines a convention for using enums to represent bit flags which can be combined to form integral value that are not named by the enum type itself. end note

2. Enums obey additional restrictions beyond those on other value types. Enums shall contain only fields as members (they shall not even define type initializers or instance constructors); they shall not implement any interfaces; they shall have auto field layout  $(810.1.2)$ ; they shall have exactly one instance field and it shall be of the underlying type of the enum; all other fields shall be static and literal  $(\S16.1)$ ; and they shall not be initialized with the initobj instruction.

[Rationale: These restrictions allow a very efficient implementation of enums. end rationale]

CLS (see Partition 1, CLS) defines a convention for using ent<br>resent bit flags which can be combined to form integral value th<br>name by the enum type itself. end note]<br>nms obey additional restrictions beyond those on other 3. The single, required, instance field stores the value of an instance of the enum. The static literal fields of an enum declare the mapping of the symbols of the enum to the underlying values. All of these fields shall have the type of the enum and shall have field init metadata that assigns them a value  $(\S16.2)$ . For binding purposes (e.g., for locating a method definition from the method reference used to call it) enums shall be distinct from their underlying type. For all other purposes, including verification and execution of code, an unboxed enum freely interconverts with its underlying type. Enums can be boxed  $(S13)$  to a corresponding boxed instance type, but this type is not the same as the boxed type of the underlying type, so boxing does not lose the original type of the enum.

Literal fields are not exclusive to enums, and require *field inlining*, §II.16.1.2:

literal specifies that this field represents a constant value; such fields shall be assigned a value. In contrast to initonly fields, literal fields do not exist at runtime. There is no memory allocated for them. literal fields become part of the metadata, but cannot be accessed by the code. literal fields are assigned a value by using the FieldInit syntax  $(\S 16.2)$ .

Note: It is the responsibility of tools generating CIL to replace source code references to the literal [fields] with its actual value. Hence changing the value of a literal [field] requires recompilation of any code that references the literal [fields]. Literal [fields] are, thus, not version-resilient.

#### <span id="page-3-0"></span>1.2 The Scala view of .NET enumerations

In TypeParser.parseClass the usual association between MSILType and symtab.Types.Type is tracked (i.e., the underlying type of an enumeration is not used):

```
private def parseClass(typ: MSILType) {
 clrTypes.types(clazz) = typ
 clrTypes.sym2type(typ) = clazz
  . . .
```
For an msil. Type typ such that typ. Is Enum(), the "underlying type" can be obtained with .getUnderlyingType(), null for non-enums.

Given that the static fields of an enum must be literal, they are subject to (mandatory) field inlining (Sec. [1.3\)](#page-5-0),

```
.class sealed public ErrorCodes extends [mscorlib]System.Enum {
.field public unsigned int8 MyValue
.field public static literal valuetype ErrorCodes no_error = int8(0)
.field public static literal valuetype ErrorCodes format_error = int8(1)
.field public static literal valuetype ErrorCodes overflow_error = int8(2)
.field public static literal valuetype ErrorCodes nonpositive_error = int8(3)
}
```
Although the enum fields above are initialized with integral literals, TypeParser.parseClass remains unimpressed by all that and ascribes those fields not a ConstantType , but the type of the enum:

```
Dry) field inlining (Sec. 1.3),<br>
aled public ErrorCodes extends [mscorlib]System.Enum<br>
ablic unsigned int8 MyValue<br>
ablic tatic literal valuetype ErrorCodes no_error = int8(0)<br>
biblic static literal valuetype ErrorCodes fo
val fields = typ.getFields()
for (field <- fields if !(field.IsPrivate() || field.IsAssembly() || field.IsFamilyAndAssembly)) {
  val flags = translateAttributes(field);
  val name = newTermName(field.Name);
  val fieldType =
    if (field.IsLiteral && !field.FieldType.IsEnum) { /*- each static field of an enum IsLiteral
, */
        ConstantType(getConstant(sig2type(field.FieldType), field.getValue))
      } else {
       sig2type(field.FieldType) /*- yet doesn't get a ConstantType */
    }
  val owner = if (field.IsStatic()) statics else clazz;
  val sym = owner.newValue(NoPosition, name).setFlag(flags).setInfo(fieldType);
    // TODO: set private within!!! -> look at typechecker/Namers.scala
    (if (field.IsStatic()) staticDefs else instanceDefs).enter(sym);
  clrTypes.fields(sym) = field;
}
```
Because of this, a value of the enum's underlying type won't make it for an enum-typed location (same in the other direction) (although CIL-wise it's ok to store an integral value into an enum-typed location). This restriction is a good thing as not all values of the underlying type are allowed in general in an enum (however, one can still fabricate a non-enumerated value by AND-ing, OR-ing, etc., but this is CLR-imposed, as we'll see shortly).

On the downside, computing an enum value now involves selecting one of the predefined enum's values:

Z:\ea.scala:5: error: type mismatch;

found : scala.this.Int(5)

```
required: Dele.this.Color
 multip.colorField = 5 \hat{ }Z:\ea.scala:6: error: type mismatch;
found : Dele.this.Color
required: scala.this.Long
 val age : Long = Dele.Color.Red \hat{ }
```
Next in TypeParser.parseClass, some syntax sugar is added . . .

```
if (typ.IsEnum) {
   . . .
/*- for enumerations introduce comparison and bitwise logical operations
;
   the backend will recognize and replace them with comparison or
   bitwise logical operations on the primitive underlying type */
}
```
...that the backend (GenMSIL) promptly desugars into comparisons of integrals and into bit-logical operations:

```
twise logical operations on the primitive underlying type */<br>
he backend (GenMSIL) promptly desugars into comparisons of intiting the backend (GenMSIL) promptly desugars into comparisons of intiting the logical operations:
  case CALL_METHOD(msym, style) =>
   if (msym.isClassConstructor) {
      . . .
   } else {
      . . .
      var doEmit = true
     getTypeOpt(msym.owner) match {
        case Some(typ) if (typ.IsEnum) => {
          def negBool = {
            mcode.Emit(OpCodes.Ldc_I4_0)
            mcode.Emit(OpCodes.Ceq)
          }
          doEmit = false
          val name = msym.name
          if (name eq nme.EQ) { mcode.Emit(OpCodes.Ceq) }
          else if (name eq nme.NE) { mcode.Emit(OpCodes.Ceq); negBool }
          else if (name eq nme.LT) { mcode.Emit(OpCodes.Clt) }
          else if (name eq nme.LE) { mcode.Emit(OpCodes.Cgt); negBool }
          else if (name eq nme.GT) { mcode.Emit(OpCodes.Cgt) }
          else if (name eq nme.GE) { mcode.Emit(OpCodes.Clt); negBool }
          else if (name eq nme.OR) { mcode.Emit(OpCodes.Or) }
          else if (name eq nme.AND) { mcode.Emit(OpCodes.And) }
          else if (name eq nme.XOR) { mcode.Emit(OpCodes.Xor) }
          else
            doEmit = true
        }
        case \overline{\phantom{0}} => ()
      }
      . . .
/*- TODO LT
, LE
, GT
, GE
. If the underlying enum values are unsigned integers
,
    then comparisons should be performed with 'cgt.un' and 'clt.un', right? */
```
The snippet above shows, for binary operators only, what gets replaced. The same technique would work for unary operators (e.g. sizeof) given that by the time case CALL\_METHOD(msym, style) => as above is handled, instructions will have been emitted to place all arguments on the evaluation stack as raw (unboxed) values, the topic of the next subsection.  $$\,5$$ 

#### <span id="page-5-0"></span>1.3 Problem A: literal fields must be inlined

Listing [1](#page-40-0) on p. [41](#page-40-0) shows how GenMSIL does literal inlining. If GenMSIL generated instructions like:

ldsfld valuetype [UsingIKVMOpenJDKDlls]'Dele.Color' [UsingIKVMOpenJDKDlls]'Dele.Color'::'Green'

all we would get are peverify errors like:

[IL]: Error: [Z:\bt.exe : bt\$::main][offset 0x0000000F]System.MissingFieldException: Field not found: 'Dele.Color.Green'. Field is not visible.

in spite of ildasm showing that Dele.Color.Green "is there":

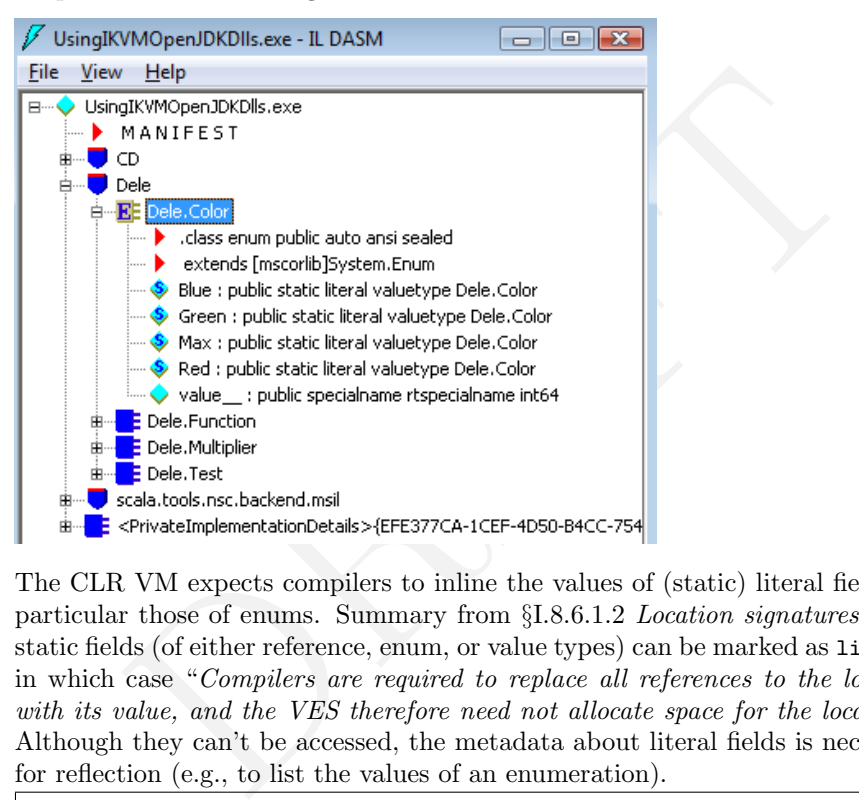

The CLR VM expects compilers to inline the values of (static) literal fields, in particular those of enums. Summary from §I.8.6.1.2 Location signatures: only static fields (of either reference, enum, or value types) can be marked as literal , in which case "Compilers are required to replace all references to the location with its value, and the VES therefore need not allocate space for the location." Although they can't be accessed, the metadata about literal fields is necessary for reflection (e.g., to list the values of an enumeration).

Note: I know the above sounds worrisome. We're loading onto the stack an integral value for a program that was typechecked with an unboxed enum type for that value. But the CLR wants it that way and not any other.

#### <span id="page-5-1"></span>1.4 'CLR Boxing Theory' for enums

Before getting to "Problem B" (Sec. [1.5\)](#page-6-0) some background is necessary on (un)boxing values of enum-underlying-type. The spec says  $(\S II.14.3)$ :

For binding purposes (e.g., for locating a method definition from the method reference used to call it) enums shall be distinct from their underlying type. For all other purposes, including verification and execution of code, an unboxed enum freely interconverts with

its underlying type. Enums can be boxed  $(\S13)$  to a corresponding boxed instance type, but this type is not the same as the boxed type of the underlying type, so boxing does not lose the original type of the enum.

And from §1.8.2.4:

Interfaces and inheritance are defined only on reference types. Thus, while a value type definition can specify both interfaces  $[to \, \text{imple-}$ ment] and the [base] class (System. ValueType or System. Enum), these apply only to boxed values.

That explains both the C# behavior below (colorField is an instance field of the enumm Dele.Color), as well as Problem B (Sec. [1.5\)](#page-6-0).

colorField is long // false

```
A is long // false<br>y you look at it:<br>boxed type of colorField, i.e. Dele.Color, is not convertible to unboxed type of colorField is also not convertible to Long,<br>with an implicit taking it to Dele.Color<br>is System.Enlm. /
/* Any way you look at it:
(a.1) the boxed type of colorField, i.e. Dele.Color, is not convertible to Long
(a.2) the unboxed type of colorField is also not convertible to Long,
      even with an implicit taking it to Dele.Color
*/
colorField is Dele.Color // true
colorField is System.Enum // true
colorField is System.ValueType // true
colorField is System.Object // true
/* the 2nd to last cases can be explained as:
(b.1) the boxed type of colorField, i.e. Dele.Color, is a subtype of each of
      (itself, System.Enum, System.ValueType, and System.Object)
(b.2) the unboxed type of colorField can be converted to Dele.Color, a subtype of the types listed above.
*/
```
## <span id="page-6-0"></span>1.5 Problem B: no autoboxing from raw enum to 0

With the changes to GenMSIL in Sec. 1.3, correct IL is emitted for the first line below:

multip.colorField = Dele.Color.Red & Dele.Color.Green System.Console.WriteLine(multip.colorField)

However the second line does not peverify ("[found Long][expected ref 'System. Object'] Unexpected type on the stack.") due to the missing box. For the record, WriteLine has type (scala.this.Any)scala.this.Unit, as can be seen with -Xprint-types -Ystop:refchecks -Xprint:typer .

```
IL_0028: ldloc.0
IL_0029: ldfld valuetype [UsingIKVMOpenJDKDlls]'Dele.Color' [UsingIKVMOpenJPKDlls]'Dele.Multiplier'::'col
/*- missing
: box
                     [UsingIKVMOpenJDKDlls
]Dele
.Color */
IL_002e: call void [mscorlib]'System.Console'::'WriteLine'(object)
IL_0033: ret
```
The solution involves creating views (shown below), as covered in more detail in Sec. [4.4.](#page-25-3)

```
if (canBeTakenAddressOf) {
 // implicit conversions are owned by staticModule.moduleClass
 createViewFromTo("2Boxed", clazz.tpe, clazzBoxed.tpe, addToboxMethodMap = true, isAddressOf = false)
 createViewFromTo("2MgdPtr", clazz.tpe, clazzMgdPtr.tpe, addToboxMethodMap = false, isAddressOf = true)
 // a return can have type managed-pointer, thus a conversion to raw is needed
 createViewFromTo("Dereference", clazzMgdPtr.tpe, clazz.tpe, addToboxMethodMap = false, isAddressOf = false)
 // a synthetic default constructor for raw-type allows 'new X' syntax
 if (!typ.IsEnum) {
   createDefaultConstructor(typ)
 }
}
```
#### <span id="page-7-0"></span>1.6 More peculiarities of CLR enums

From <http://blogs.msdn.com/b/joelpob/archive/2004/07/19/187709.aspx>

The beahvior of the castclass (or isinst) and unbox instructions over a boxed enum instance is somewhat inconsistent. Consider:

```
\begin{array}{l} \texttt{[P1]} \texttt{[P2]} \texttt{[P3]} \texttt{[P4]} \texttt{[P5]} \texttt{[P6]} \texttt{[P6]} \texttt{[P6]} \texttt{[P7]} \texttt{[P8]} \texttt{[P8]} \texttt{[P8]} \texttt{[P8]} \texttt{[P8]} \texttt{[P8]} \texttt{[P8]} \texttt{[P8]} \texttt{[P8]} \texttt{[P8]} \texttt{[P8]} \texttt{[P8]} \texttt{[P8]} \texttt{[P8]} \texttt{[P8]} \texttt{[P8]} \texttt{[P8]} \texttt{[Color c = Color. Black;Object o = c;int i;
// an IL sequence using classcast will fail to assign to int local i
ldloc o
castclass int32 // this will throw InvalidCastException
stloc i
// however an unbox instruction will work just fine
ldloc o
unbox int
ldind.i4
stloc i
```
In other words there are valid and verifiable IL sequences that allow a boxed enum instance to be assigned to its underlying type or to a different compatible enum type, whereas other sequences will throw. Considering reflection always deals with boxed value, there is an asymmetry in operations that check type assignability (i.e. binding) versus operation that check instance assignability (i.e. invocation).

#### <span id="page-7-1"></span>1.7 Emitting enumerations (no thanks)

No annotation exists to trigger the compiler to emit enumerations-metadata. There is no workaround for this, because Scala enums are richer than their .NET counterparts.

### <span id="page-7-2"></span>1.8 Fine print for enum operators in other .NET languages

For comparison:  $\S 14.5$  *Enum values and operations* in the C# lang spec [\[1\]](#page-37-1),

The following operators can be used on values of enum types:  $==$ ,  $!=, \lt, \gt, \lt=, \gt= (\S7.9.5), \ binary + (\S7.7.4), \ binary - (\S7.7.5), \quad \cdot$  $\mathfrak{g}, \, \, \text{I} \, (\S 7.10.2), \, \, \tilde{\,} \, (\S 7.6.4), \, \, \text{++}, \, \, \text{-} \, \, (\S 7.5.9 \, \text{ and } \, \S 7.6.5), \, \, \text{and} \, \, \text{size}$ 

 $(S18.5.4)$ . Every enum type automatically derives from the class System.Enum (which, in turn, derives from System.ValueType and object). Thus, inherited methods and properties of this class can be used on values of an enum type.

For example:

Enumeration addition. Every enumeration type implicitly provides the following predefined operators, where  $E$  is the enum type, and  $U$ is the underlying type of E:

```
E operator +(E x, U y);E operator +(U x, E y);
```
The operators are evaluated exactly as  $(E)$   $((U)x + (U)y)$ .

Also for comparison,  $F#$  enum types (which map to CLR enums) are described in §8.9 of the F# spec, [http://research.microsoft.com/en-us/um/](http://research.microsoft.com/en-us/um/cambridge/projects/fsharp/manual/spec.html#_Toc264041998) [cambridge/projects/fsharp/manual/spec.html#\\_Toc264041998](http://research.microsoft.com/en-us/um/cambridge/projects/fsharp/manual/spec.html#_Toc264041998)

# <span id="page-8-0"></span>2 Valuetypes and managed pointers explained

e operators are evaluated exactly as  $(E)(U)x + (U)y$ .<br>
for comparison,  $F#$  enum types (which map to CLR enums) a §8.9 of the  $F#$  spec, http://research.microsoft.com/en-ve/projects/fsharp/manual/spec.html#\_Toc264041998<br> **allu** For valuetypes and enums, a datum on the evaluation stack can be in one of three states: "value of valuetype", "address of valuetype", and "ref to valuetype" a.k.a. "raw value", "managed pointer", and "boxed value" resp. Another common term is "unboxed value" for raw value.

Some CIL instructions are choosy about which of those types they can live with. Other instructions accept more than one representation, but behave differently (e.g., invoking a mutator on a boxed representation changes the copy in the box, not the original value). This section charts those problem areas.

- 1. There's no member declaration that a valuetype definition can't contain: fields (static or instance), methods (static, instance, or virtual), properties, events, and nested types are all allowed in ILAsm.
- 2. Actually, there's one member that a valuetype declaration can't contain, a parameterless constructor.
	- We enter a synthetic default constructor for valuetypes, to enable syntax like "new  $V()$ ". The idea is for GenMSIL to translate that into a CIL initobj (which expects a managed pointer on the stack, Sec. [2.1\)](#page-9-0)
	- See also [http://blogs.msdn.com/b/bclteam/archive/2010/04/28/](http://blogs.msdn.com/b/bclteam/archive/2010/04/28/constructors-and-value-types-ron-petrusha.aspx) [constructors-and-value-types-ron-petrusha.aspx](http://blogs.msdn.com/b/bclteam/archive/2010/04/28/constructors-and-value-types-ron-petrusha.aspx) .
- 3. Valuetypes are sealed, and they may implement zero or more interfaces, but this has meaning only in their boxed form.
- 4. Raw types are not considered subtypes of another type (except AnyVal ) and isinst can be invoked only on their boxed form.

5. Since valuetypes represent direct layout of data, recursive struct definitions such as (in C#) struct S {S x; S y; } are not permitted. A struct shall have an acyclic finite flattening graph.

Now a preposterous question: Why all the fuss about valuetypes? After all, pointers to valuetypes aren't CLS-compliant, and thus not many libraries should expose them, right? Actually, byref locals, params, and return types abound. That's because by default the  $C#$  compiler does not complain when emitting those and other non-CLS pearls. One has to flag a program element to be checked explicitly, for example:

using System; [assembly:CLSCompliant(true)]

[CLSCompliant(true)] public void MyMethod()

#### <span id="page-9-0"></span>2.1 How raw values come to the world

iant (true)]<br>
COW **TaW values come to the world**<br>
COW **TaW values come to the world**<br>
COW **TaW values come to the world**<br>
COW **EXAFT**<br>
COM TAT AFTEN UNITABLE EXAMPLE EXAMPLE EXAMPLE 1. The stack. The aparameterful constru One of two ways. First, using newobj ctor. No receiver was pushed because none is allocated yet. Afterwards, the unboxed value exists only on the stack. Taking as example a parameterful constructor ValueType::ctor(arg1, ..., argN), the stack transition is:

..., arg1, ...argN -> ..., rawValue.

(As we'll see in a moment, valuetype constructors can also be invoked with call, in this case a managed pointer is needed below arg1, ..., argN).

The second way separates allocation from initialization. Raw values can be allocated as follows:

- as fields of aggregated types (classtypes or valuetypes),
- using newarr (for zero-based, one-dimensional arrays),
- as method arguments, or
- as local variables.

In the last case  $C#$  demands an initialization be present, e.g.  $s = -\text{default}(s)$ ; or even  $S$  a = new  $S()$ ; (even though no parameterless constructor can be defined in C# or in ILAsm for valuetypes). In both cases, initobj typeTok is invoked, whose stack transition is

. ., destAddr -> . . .

Whether in  $C#$  or ILAsm, values of valuetypes can be re-initialized many times after allocation. The following is valid:

```
IL_0000: nop
IL 0001: ldloca.s a
IL_0003: initobj ReferstoUsingBlaBla.S
IL_0009: 1dloca.s a<br>IL_000b: 1dc.i4.s 20
IL_000b: ldc.i4.s<br>IL_000d: call
                     instance void ReferstoUsingBlaBla.S::setAge(int32)
IL_0012: nop
IL_0013: ldloca.s a
IL_0015: initobj ReferstoUsingBlaBla.S
```
TODO Missing in the example is a call to a custom constructor.

In short, both initobj and custom constructors can be called as instance methods (call instruction, not newobj) in any sequence on an (initialized or not) valuetype value. In both cases (initobj, and call constructor), a managed pointer stands for the receiver.

Only for ILAsm local vars, calling initobj can be dispensed with if locals init was used.

See also [http://blogs.msdn.com/b/bclteam/archive/2010/04/28/constr](http://blogs.msdn.com/b/bclteam/archive/2010/04/28/constructors-and-value-types-ron-petrusha.aspx)uctors-and-value-types[aspx](http://blogs.msdn.com/b/bclteam/archive/2010/04/28/constructors-and-value-types-ron-petrusha.aspx) .

#### <span id="page-10-0"></span>2.2 How managed pointers come to the world

Executive summary: if you want to know where ByRefs come to the world (which are different from TypedByRefs), check the following in Type.java:

```
Summary. If you want of show where byters come to the working<br>ent from TypedByRefs), check the following in Type.java:<br>tie Type mkByRef (Type elemType) {<br>name = elemType.FullName + "6";<br>pp = jextype(name);<br>pp = estrype(nam
/***/
public static Type mkByRef(Type elemType) {
      String name = elemType.FullName + "&";
     Type type = getType(name);
     if (type != null) return type;
     type = new PrimitiveType(elemType.Module,
                TypeAttributes.NotPublic,
                name, null, EmptyTypes, null,
                AuxAttr.ByRef, elemType);
     return addType(type);
}
```
Where can byrefs be found in assembly metadata? Answer from  $\S II.23.2$  Blobs and signatures :

Signatures make extensive use of constant values called ELEMENT\_TYPE\_xxx – see §23.1.16. In particular, signatures include two modifiers called:

- ELEMENT TYPE BYREF this element is a managed pointer (see Partition I). This modifier can only occur in the definition of LocalVarSig (§23.2.6), Param (§23.2.10) or RetType (§23.2.11). It shall not occur within the definition of a Field  $(\S 23.2.4)$
- ELEMENT\_TYPE\_PTR this element is an unmanaged pointer (see Partition I). This modifier can occur in the definition of LocalVarSig (§23.2.6), Param (§23.2.10), RetType (§23.2.11) or Field (§23.2.4)

#### Quoting from II.14.4 Pointer types

A pointer type shall be defined by specifying a signature that includes the type of the location at which it points. A pointer can be managed (reported to the CLI garbage collector, denoted by  $\mathcal{B}$ , see  $\S 14.4.2$ ) or unmanaged (not reported, denoted by  $\ast$ , see  $\S 14.4.1$ )

In terms of type-parsing:

<sup>//</sup> from PEFile.java

public Type decodeType0() {

Type type = null;

```
EXECUTE: The set EXERCANCE of the set EXERCANCE of the set EXERCANCE of FIFTE-CLASS:<br>
PIFTE-CLASS:<br>
PIFTE-CLASS:<br>
PIFTE-CLASS:<br>
PIFTE-CLASS:<br>
PIFTE-CLASS:<br>
PIFTE-CLASS:<br>
PIFTE-CLASS:<br>
PIFTE-CLASS:<br>
PI
int desc = readByte();
switch (desc) {
  . . .
    case ELEMENT_TYPE_PTR: // Followed by <type> token.
        if (getByte() == ELEMENT_TYPE_VOID) { // TODO
             readByte();
             type = Type.mkPtr(Type.GetType("System.Void"));
        } else type = Type.mkPtr(decodeType());
        break;
    case ELEMENT_TYPE_BYREF:
        \neq although BYREF is not listed in 23.2.12. as possible alternative, this method is also called
            when parsing the signatures of a method param and a method return,
            which do allow for BYREF */
        type = Type.mkByRef(decodeType());
        break;
    case ELEMENT_TYPE_VALUETYPE: // TODO Followed by TypeDefOrRefEncoded
        assert true;
    case ELEMENT_TYPE_CLASS:
        // Followed by <type> token
        type = pemodule.getTypeDefOrRef(decodeInt());
        if (type == null) throw new RuntimeException();
        break;
  . . .
```
Quoting from II.14.4.2 Managed pointers

Managed pointers are specified by using  $\boldsymbol{\omega}$  in a signature for a return value, local variable or an argument, or by using a byref type for a field or array element.

Note: the last phrase is very misleading (fields and array elems can't have type "managed pointer of V" and be verifiable), IMHO a better formulation is "or by passing by reference a field or array element". Fields and array elems can be type unmanaged pointer, rendering (the assembly?) unverifiable. No thanks.

It's possible to take the address of a field or array element, but not to store a managed pointer value in a field or array element, thus avoiding the possibility of dangling pointers without expensive escape analyses.

#### <span id="page-11-0"></span>2.3 Managed pointer not to valuetype but to classtype

A method param can expect a managed pointer to valuetype, as well as to a reference type. This allows called methods to re-wire to which object a reference R refers to (at the callsite the address of R was obtained and passed as argument).

TODO What about a method returning "address of reference to classtype"? Also possible? Regarding whether that's also possible for local vars, I say: don't worry, we're not going to emit such thing. Use C++ instead.

TODO A CIL LOAD FIELD ADDRESS (Sec. [4.3\)](#page-23-1) is emitted for an implicit conversion to type V& with V a valuetype. In case V is a classtype, the very same CIL instruction (1df1da  $FieldInfo$  for a field, and so on) should be emitted. Thus no check valuetype vs. classtype is required. But checks appear necessary for another reason: obtaining the address of a field is ok as long as it corresponds to a var and not val. At the latest, this can be detected at GenICode. Also consider emitting a controlled-mutability pointer (Sec. [6.4\)](#page-35-0) for the val case.

Note about method params in metadata: Lidin's book, Ch. 10, According to the common language runtime metadata model, it is not necessary to emit a Param record for each return or argument of a method. Rather, it must be done only if we want to specify the name, flags, marshaling, or default value. The IL assembler emits Param records for all arguments unconditionally and for a method return only if marshaling is specified. The name, flags, and default value are not applicable to a method return.

#### <span id="page-12-0"></span>2.4 Other .NET compilers and valuetypes

Knowing how valuetypes behave in other languages also sheds light about differences with objects.

- <https://bugzilla.novell.com/buglist.cgi?quicksearch=valuetype>
- F# struct types map to CLR valuetypes,  $\S 8.8$  of the F# spec, [http://](http://research.microsoft.com/en-us/um/cambridge/projects/fsharp/manual/spec.html#_Toc264041997) [research.microsoft.com/en-us/um/cambridge/projects/fsharp/manu](http://research.microsoft.com/en-us/um/cambridge/projects/fsharp/manual/spec.html#_Toc264041997)al/ [spec.html#\\_Toc264041997](http://research.microsoft.com/en-us/um/cambridge/projects/fsharp/manual/spec.html#_Toc264041997)

Quoting from http://stackoverflow.com/questions/845657/why-is-the-c-compiler-emitting-a-cal

And Osyccs.<br>
ps://bugzilla.novell.com/buglist.cgi?quicksearch=valu<br>
struct types map to CLR valuetypes, §8.8 of the F# spec, ht<br>
earch.microsoft.com/en-us/um/cambridge/projects/fshar<br>
c.html#\_Toc264041997<br>
From http://sta Summing up: Case (1) invoke virtual method: generate callvirt. Case (2) invoke instance method on nullable receiver: generate callvirt to get cheap null check – yes, this is typesafe. Case  $(3)$  invoke instance method on known non-nullable receiver: generate call to avoid null check. Your first example falls into category (2), your second example falls into category (3). (The compiler knows that new never returns null and therefore need not check again.) Eric Lippert May 11 '09 at 17:42

Quoting from the tech article Dark corners of IronPython<sup>1</sup>:

• Value Types

Python programmer will expect all objects to behave as reference types. This rarely causes problems, but the following behavior would surprise a Python programmer:

```
>>> from System import Array
>>> from System.Drawing import Point
\gg point = Point(0, 0)
>>> array = Array[Point]((point,))
\implies array [0] . X = 30>>> array[0].X \Omega
```
The same thing happens in  $C\#$ . Point is a struct which is a value type. When you access the first element of the array the struct is copied and the  $X$ co-ordinate is updated on the copy. When it is fetched a second time a new copy is fetched, with the original value rather than the value that was set.

<sup>•</sup> out and ref parameters

<span id="page-12-1"></span><sup>1</sup><http://www.voidspace.org.uk/ironpython/dark-corners.shtml>

Where you need to return multiple values in Python you typically do it by returning a tuple. In  $C \#$  you would normally use an out parameter. A method that takes an out parameter effectively modifies the parameter in the scope calling the method. This doesn't fit with the way Python treats variables and would modify Python semantics if implemented in the same way as  $C#$ . Instead out parameters are simply treated as an extra return value.

// C# String value; Bool success;  $success = SomeMethod(out value);$ 

From IronPython: success, value = self. SomeMethod()

Similar to out parameters are ref parameters. These need to be initialised with a value, so they can't just be returned as additional values. Instead we create a reference using clr.Reference .

// C# int value =  $6$ ; SomeMethod(ref value);

```
// IronPython:
import clr
reference = clr.Reference(6)
self.SomeMethod(reference)
```
# and the so they can't just be returned as additional values. Inster-<br>
reference using clr. Reference.<br>  $= 6$ :<br>  $\frac{1}{2}$ <br>  $\frac{1}{2}$ <br>  $\frac{1}{2}$ <br>  $\frac{1}{2}$ <br>  $\frac{1}{2}$ <br>  $\frac{1}{2}$ <br>  $\frac{1}{2}$ <br>  $\frac{1}{2}$ <br>  $\frac{1}{2}$ <br>  $\frac{1}{2}$ <br> 3 Things to watch out for when emitting CIL for valuetypes

<span id="page-13-0"></span>Emitting CIL to access valuetype-defined static methods and static fields is a no-brainer: they are accessed the same as their classtype-defined counterparts.

# <span id="page-13-1"></span>3.1 Problem D.0: don't try ldfld on ref to valuetype

This is almost a non-problem, but ther's a catch. Instance fields of valuetypes can be accessed with ldfld, irrespective of whether the stack top has type "valuetype" or "address of valuetype". However type "ref to valuetype " won't do.

For example, in a method with a local:

.locals init ([0] valuetype ReferstoUsingBlaBla.S a)

Each of the two instruction sequences below is valid, both behaving the same:

```
IL_0021: 1dloca.s a<br>IL_0023: 1dfld i
                          int32 ReferstoUsingBlaBla.S::age
```

```
IL_0021: 1dloc.s a<br>IL_0023: 1df1d
                         int32 ReferstoUsingBlaBla.S::age
```
While the following fails:

```
IL_0021: ldloc.s a
   box ReferstoUsingBlaBla.S<br>TI. 0023: ldfld int32 ReferstoUs
                        int32 ReferstoUsingBlaBla.S::age
/*-
[found ref
'ReferstoUsingBlaBla
.
S'][expected readonly address of value
'ReferstoUsingBlaBla
.
S']
    Unexpected type on the stack
. */
```
#### <span id="page-14-0"></span>3.2 Problem D.1: call valuetype-defined instance method

The snippets below showcase two failed attempts to invoke a valuetype-defined instance method (method setAge(int32)) followed by the only combination of load and call instructions that verifies.

```
attempt 1<br>
altempt 1<br>
99: Idloc.s a<br>
99: Idloc.s a<br>
dd: call instance void ReferstollsingBlaBla.S::setAge(int32)<br>
2<br>
cound value 'ReferstollsingBlaBla.S'][expected address of value 'Re<br>
expected type on the stack. */<br>
atte
// failed attempt 1
    IL_0009: ldloc.s a
    IL_000b: ldc.i4.s 20
    IL_000d: call instance void ReferstoUsingBlaBla.S::setAge(int32)
    /*-
[found value
'ReferstoUsingBlaBla
.
S'][expected address of value
'ReferstoUsingBlaBla
.
S']
        Unexpected type on the stack
. */
// failed attempt 2
    IL_0009: ldloc.s a
              box ReferstoUsingBlaBla.S
    IL_000b: ldc.i4.s 20
    IL_000d: call instance void ReferstoUsingBlaBla.S::setAge(int32)
    /*-
[found ref
'ReferstoUsingBlaBla
.
S'][expected address of value
'ReferstoUsingBlaBla
.
S']
        Unexpected type on the stack
. */
// the constrained prefix can be used only with callvirt so don't even try
// and if you try you'll get error 'Callvirt on a value type method.'
// do it this way
   IL_0009: ldloca.s a
    IL_000b: ldc.i4.s 20
    IL_000d: call instance void ReferstoUsingBlaBla.S::setAge(int32)
    /*- only way that works */
```
# <span id="page-14-1"></span>3.3 Problem D.2: callvirt valuetype-defined (virtual) methods (other than on this) and the constrained. prefix

Virtual methods (implementations of interface methods must be virtual) expect a managed pointer for this, but can also be given a boxed value. And, oh, they can also be invoked with the constrained. prefix.

In case one of these overrides behaves as a mutator, and the invocation has a boxed value as receiver, it will mutate the copy in the boxed representation, not the original data location. This is expected, across .NET languages:

```
/*-
C
# code */
public struct S {
   public int age;
   public override String ToString() {
       age++;
        return "age == " + age + ", after mutating.";
   }
}
```

```
class Program {
   static void Main(string[] args) {
       S a = new S():
       a.setAge(20);
       object boxed = a;
       System.Console.WriteLine(boxed.ToString()); // prints age == 21
       System.Console.WriteLine(a.age); // prints age == 20
   }
}
```
Note: none of the methods in System.Object, System.ValueType, or System.Enum mutate the receiver.

From a GenMSIL perspective, the following example highlights two things: (a) no superflous boxing should be introduced; and (b) a managed pointer should be pushed as receiver for ToString() (which as we know is a virtual method but please don't box just to use callvirt).

```
d as receiver for ToString() (which as we know is a virtual methom it box just to use callvirt).<br>
Me */<br>
Me */<br>
Me */<br>
Me */<br>
Me */<br>
Me */<br>
Me */<br>
Me */<br>
(a Main(string[] args)<br>
new S();<br>
(console.WriteLine(a.ToString()); 
/*-
C
# code */
static void Main(string[] args) {
      S a = new S();
      a.setAge(20);
      System.Console.WriteLine(a.ToString()); // prints 21
      System.Console.WriteLine(a.age); // prints 21
}
```
The  $\mathrm{C}\#$  compiler emits the following CIL for the statement System.Console.WriteLine(a.ToString());:

```
/*- WAY 1 of 2 of invoking a valuetype-defined virtual method without boxing */
 IL_0013: ldloca.s a
 IL_0015: constrained. ReferstoUsingBlaBla.S
 IL_001b: callvirt instance string [mscorlib]System.Object::ToString()
                    void [mscorlib]System.Console::WriteLine(string)
```
Although the overriding method could also be called like this:

```
/*- WAY 2 of 2 of invoking a valuetype-defined virtual method without boxing */
   IL_0013: 1dloca.s a<br>IL 001b: call in
   IL_001b: call instance string ReferstoUsingBlaBla.S::ToString() /*- not System.Object */
```
or even as follows, but only at the cost of mutating the boxed copy and not the original:

```
IL_0013: ldloc.s a
        box ReferstoUsingBlaBla.S
IL_001b: callvirt instance string System.Object::ToString()
/*- none of the methods in System.Object, System.ValueType, or System.Enum mutate the receiver,
   but this example shows that the boxed copy gets mutated */
```
It's interesting to note that irrespective of how control flow reaches the overriding method ("WAY 1 of 2", "WAY 2 of 2", or using boxing as above) the type of arg0 in the body is "address of valuetype".

In other words: in the body of any valuetype-defined non-static method (yes, instance or virtual) the type of arg0 is "address of valuetype".

It's a bit surprising in the third case, where a boxed value (of type ref to valuetype) was pushed at the callsite. This means that, were we to invoke another method from that method, the following would work:

```
ldarg.0
ldc.i4.s<br>call
           instance void ReferstoUsingBlaBla.S::setAge(int32)
```
but not this

```
ldarg.0
 callvirt instance int32 [mscorlib]System.Object::GetHashCode()
 pop
/*- [IL]: Error: [found address of value 'ReferstoUsingBlaBla.S'] [expected ref 'System. Object'] Unexpected type on the stack
[IL]: Error
: Call to base type of valuetype
.
*/
```
which is otherwise perfectly fine (i.e., perfectly fine in a *class-defined* virtual method). The lesson here is not that a virtual method can't be called virtually, but that the method signature given must be that for the overriding method.

Note: If you're into AOP for .NET and can spot when a joinpoint will capture one but not the other of ("WAY 1 of 2", "WAY 2 of 2") please let me know.

Some do's and dont's about constrained.

```
otherwise perfectly fine (i.e., perfectly fine in a class-defined<br>The lesson here is not that a virtual method can't be called vir<br>the method signature given must be that for the overriding met<br>: If you're into AOP for .
// failed attempt 1
    IL_0013: ldloc.s a
               box ReferstoUsingBlaBla.S
    IL_0015: constrained. ReferstoUsingBlaBla.S
    IL_001b: callvirt instance string System.Object::ToString()
    /*- Error
: The
'this
' argument to
a constrained call must have ByRef type */
// failed attempt 2
    IL_0013: ldloca.s a
    IL_0015: constrained. ReferstoUsingBlaBla.S
    IL_001b: callvirt instance string ReferstoUsingBlaBla.S::ToString()
    /*- Callvirt on
a value type method
. */
// this way works
    IL_0013: ldloca.s a
    IL_0015: constrained. ReferstoUsingBlaBla.S
    IL_001b: callvirt instance string System.Object::ToString()
```
Note: Before .NET 2.0 (when the constrained. didn't exist) more methods of valuetypes were invoked using call rather than callvirt as nowadays. Details at [http://doogalbellend.blogspot.com/2007/04/](http://doogalbellend.blogspot.com/2007/04/method-calls-on-value-types-and-boxing.html) [method-calls-on-value-types-and-boxing.html](http://doogalbellend.blogspot.com/2007/04/method-calls-on-value-types-and-boxing.html)

The constrained. prefix also comes into play (principally actually) in connection with invocations on a type parameter that is not known for sure to be instantiated with either an object type or a valuetype. An example at [http://](http://bartdesmet.net/blogs/bart/archive/2007/02/20/fun-with-generics-about-the-new-constraint-and-constrained-virtual-calls.aspx) [bartdesmet.net/blogs/bart/archive/2007/02/20/fun-with-generics-abo](http://bartdesmet.net/blogs/bart/archive/2007/02/20/fun-with-generics-about-the-new-constraint-and-constrained-virtual-calls.aspx)ut-the-new-constraint-a [aspx](http://bartdesmet.net/blogs/bart/archive/2007/02/20/fun-with-generics-about-the-new-constraint-and-constrained-virtual-calls.aspx)

## <span id="page-17-0"></span>3.4 Problem D.3: Accessing other non-static members on this

Self-quoting from Sec. [3.3:](#page-14-1)

In other words: in the body of any valuetype-defined non-static method (yes, instance or virtual) the type of arg0 is "address of valuetype".

TODO How to set the self-type in valuetypes to "address of valuetype"? So far, bytecode to load this is generated as follows:

```
case THIS(clasz) =>
 mcode.Emit(OpCodes.Ldarg_0)
 . . .
case STORE THIS() =>
  // this only works for impl classes because the self parameter comes first
  // in the method signature. If that changes, this code has to be revisited.
 mcode.Emit(OpCodes.Starg_S, 0)
```
#### <span id="page-17-1"></span>3.5 FYI: Assignments to dereferenced address

Solvers for vapic classes occause the set j parameter comes jury<br>the method signature. If that changes, this code has to be revisit<br>Emit (0pCodes.Starg\_S, 0)<br>TI: Assignments to dereferenced address<br>ff-topic because the as This is off-topic because the assemblies emitted by Scala.NET aim at CLScompliance (e.g., no byref-params in exported interfaces) and thus the need will not arise to emit CIL as discussed in this subsection. It's instructive however to see how non-CLS-compliant methods use values received byref, methods that Scala.NET can invoke.

In C#, a method receiving a byref parameter can appear as LHS in an assignment. The RHS is usually a raw value, but can also be another managed pointer.

In CIL, indirect stores always expect a raw value as source, thus a  $C#$  RHS with address-type is desugared first into an indirect load of the RHS expression. The stobj instruction can duplicate stind functionality, but its specialty are generic parameters.

The resulting CIL idioms appear below.

```
public static void demo(ref Color rc, ref DBBool rb1, ref DBBool rb2) {
   rc = Color.Red;
   rb1 = new DBBool()rb2 = DBBool.Null;
   rb1 = rb2;}
```

```
.method public hidebysig static void demo(valuetype ReferstoUsingBlaBla.Color& rc,
                                       valuetype ReferstoUsingBlaBla.DBBool& rb1,
                                       valuetype ReferstoUsingBlaBla.DBBool& rb2) cil managed
{
 // Code size 35 (0x23)
 .maxstack 8
 IL_0000: nop
 IL_0001: ldarg.0
 IL_0002: ldc.i4.0
  IL_0003: stind.i4 /*- rc
= Color
.Red
; */
 IL_0004: ldarg.1
```

```
IL_0005: initobj ReferstoUsingBlaBla.DBBool /*- rb1
= new DBBool(); */
 IL_000b: ldarg.2<br>IL_000c: ldsfld
                     valuetype ReferstoUsingBlaBla.DBBool ReferstoUsingBlaBla.DBBool::Null
 IL_0011: stobj ReferstoUsingBlaBla.DBBool /*- rb2 = DBBool.Null; */
 IL_0016: ldarg.1
 IL_0017: ldarg.2
 IL_0018: ldobj ReferstoUsingBlaBla.DBBool
 IL_001d: stobj ReferstoUsingBlaBla.DBBool /*- rb1
= rb2
; */
 IL_0022: ret
} // end of method DBInt::demo
```
#### 3.6 FYI: Indirect store instructions

stind.i1 , stind.i2 , stind.i4 , stind.i8 , stind.r4 , stind.r8 , stind.i , stind.ref are covered in Figure 2 on p. 39. And the stobj story appears in Figure [3](#page-39-0) on p. 40.

#### <span id="page-18-1"></span>3.7 FYI: when GenMSIL emits call vs. callvirt

<span id="page-18-0"></span>YI: Indirect store instructions<br>, stind.i2, stind.i4, stind.i8, stind.r4, stind.r8, s<br>f are covered in Figure 2 on p. 39. And the stobj story appears ip. 40.<br>NI: when GenMSIL emits call vs. callvirt? We catal<br>scenarios. No How does GenMSIL currently choose emitting call or callvirt? We catalog the different scenarios. Not that a call being emitted for a CLR virtual method would fail on a valuetype (method lookup picks the most overriden version anyway, i.e., that in the valuetype). This catalog just reveals what call style happens behind the scenes.

- In case an entry point was found, BytecodeGenerator.writeAssemly() synthesizes a global method to become the new entry point. This method callvirt the original entry point, which was defined as non-static on a module.
- for string concatenation (as part of genPrimitive() )
- as part of dumpMirrorClass()
- as part of createDelegateCaller()

TODO There are also several places in GenMSIL where mcode.Emit(OpCodes.Callvirt, ...) shows up, it would be great just to be safe to take a look at them.

At the end of case CALL METHOD => in GenMSIL (after special cases have been handled), call or callvirt are emitted for all other method invocations depending on:

```
if (doEmit) {
 val methodInfo: MethodInfo = getMethod(msym)
  (style: @unchecked) match {
   case SuperCall(_) =>
     mcode.Emit(OpCodes.Call, methodInfo)
   case Dynamic =>
     mcode.Emit(if (dynToStatMapped(msym)) OpCodes.Call else OpCodes.Callvirt,
               methodInfo)
   case Static() =>
```
mcode.Emit(OpCodes.Call, methodInfo)

Summing up, in this last scenario:

} }

- 1. call is always emitted for static and super invocations. Some static invocations have a this instance (see below) but i-regardless call is emitted;
- 2. call is also emitted for those Java instance methods that BytecodeGenerator.initMappings() "maps" to .NET static counterparts; and
- 3. callvirt for the rest (i.e., the majority).

```
Friual calls */<br>
WokeDynamic a la JSR 292 (experimental). */<br>
WokeDynamic a la JSR 292 (experimental). */<br>
bbject InvokeDynamic extends InvokeStyle<br>
ccial invoke. Static(true) is used for calls to private members. */<br>
llas
/** Virtual calls */
case object Dynamic extends InvokeStyle
/** InvokeDynamic a la JSR 292 (experimental). */
case object InvokeDynamic extends InvokeStyle
/**
* Special invoke. Static(true) is used for calls to private members. */
case class Static(onInstance: Boolean) extends InvokeStyle
/** Call through super[mix]. */
case class SuperCall(mix: Name) extends InvokeStyle
```
Also relevant:

```
/** This class represents a CALL_METHOD instruction
* STYLE: dynamic / static(onInstance == true)
* Stack: ...:ref:arg1:arg2:...:argn
\ast \rightarrow: ...: result*
* STYLE: static(onInstance == false)
* Stack: ...:arg1:arg2:...:argn
* \rightarrow: ...: result
*
*/
case class CALL_METHOD(method: Symbol, style: InvokeStyle) extends Instruction {
```
There's a third invocation style, InvokeDynamic (a la JSR 292) that shouldn't show up in forMSIL .

TODO Question about the then-branch below: who pops the superflous this instance that will go unused?

mcode.Emit(if (dynToStatMapped(msym)) OpCodes.Call else OpCodes.Callvirt, methodInfo)

#### <span id="page-19-0"></span>3.8 CIL samples, enums

```
public enum Color {
   Red, Green, Blue
}
public class ColorDemo
```

```
{
   public static void rcvColor(ref Color rc) { rc = Color.Blue; }
}
public class MoreColorDemo {
   public readonly Color finalColor = Color.Red;
   public static void main() {
       Color c = Color.Red;
       /*readonly*/ Color d = c & Color. Green; // C# disallows readonly local variables
       System.Console.WriteLine(d);
       Color w = new Color();
       ColorDemo.rcvColor(ref c); // but not ref Color.Red
       ColorDemo.rcvColor(ref d); // but not finalColor
   }
}
```
ColorDemo.rcvColor :

```
.method public hidebysig static void rcvColor(valuetype Color& rc) cil managed {
 \frac{1}{\cos 6} Code size 5 (0x5)
  .maxstack 8
 IL_0000: nop
 IL_0001: ldarg.0
 IL_0002: ldc.i4.2
 IL_0003: stind.i4
 IL_0004: ret
} // end of method ColorDemo::rcvColor
```
And the main driver program:

```
Demo.rcvColor:<br>
ublic hidebysig static void rcvColor(valuetype Color& rc) cil mana<br>
size 5 (0x5)<br>
1 ddc.i4.2<br>
: Rest<br>
ret trat<br>
ret trat<br>
ret trat<br>
the main driver program:<br>
blic hidebysig static void main() cil managed<br>
s
.method public hidebysig static void main() cil managed {
 // Code size 38 (0x26)
 .maxstack 2
  .locals init ([0] valuetype Color c,
           [1] valuetype Color d,
           [2] valuetype Color w)
 IL_0000: nop
 IL_0001: ldc.i4.0
  IL_0002: stloc.0 /*- Color c = Color. Red; */
 IL_0003: ldloc.0
 IL_0004: ldc.i4.1
 IL_0005: and
  IL_0006: stloc.1 /*- Color
d
=
c
& Color
.Green
; */
 IL_0007: ldloc.1
 IL_0008: box Color<br>IL_000d: call void
  IL_000d: call void [mscorlib]System.Console::WriteLine(object) /*- System.Console.WriteLine(d); */
 IL_0012: nop
 IL_0013: ldc.i4.0
  IL_0014: stloc.2 /*- Color
w
= new Color(); */
 IL_0015: ldloca.s c
  IL_0017: call void ColorDemo::rcvColor(valuetype Color&) /*- ColorDemo.rcvCblor(ref c); */
 IL_001c: nop
 IL_001d: ldloca.s d
  IL_001f: call    void ColorDemo::rcvColor(valuetype Color&) /*- ColorDemo.rcvCblor(ref d); */
 IL_0024: nop
 IL_0025: ret
} // end of method MoreColorDemo::main
```
#### <span id="page-21-0"></span>3.9 CIL samples, valuetypes

```
public struct X {
   public Int32 x;
   public void v() { }
   public X(Int32 x) \{ this.x = x; \}}
```
And the main driver program, XDemo :

```
public class XDemo {
   public static readonly X fvA = new X();
   public static readonly X fvB = new X(42);
   public static void rcvX(ref X rx) { rx = fvB; }
   public static void main() {
       X c = f v A;
       System.Console.WriteLine(c);
       rcvX(ref c); // but not ref fvA
   }
}
```

```
First, rcvX
```

```
static readonly X rvs = new X(42);<br>
static void rcvX(ref X rx) { rx = fvB; }<br>
static void main()<br>
c = fvA;<br>
stan.Console.WriteLine(c);<br>
vX(ref c); // but not ref fuA<br>
rcvX<br>
rcvX<br>
holic hidebysig static void rcvX(valuetype 
.method public hidebysig static void rcvX(valuetype X& rx) cil managed {
  // Code size 13 (0xd)
   .maxstack 8
  IL_0000: nop
  IL_0001: ldarg.0
                                 valuetype X XDemo::fvB
  IL_0007: stobj X
  IL_000c: ret
} // end of method XDemo::rcvX
```
CIL for the main test:

```
.method public hidebysig static void main() cil managed {
 // Code size 28 (0x1c)
 .maxstack 1
 .locals init ([0] valuetype X c)
 IL_0000: nop
 IL_0001: ldsfld valuetype X XDemo::fvA
 IL_0006: stloc.0
 IL_0007: ldloc.0
 IL_0008: box X<br>IL_000d: call v
                     void [mscorlib]System.Console::WriteLine(object)
 IL_0012: nop
 IL_0013: ldloca.s c<br>IL_0015: call vo
                     void XDemo::rcvX(valuetype X&)
 IL_001a: nop
 IL_001b: ret
} // end of method XDemo::main
```
# <span id="page-22-0"></span>4 Mechanics of emitting CIL to load raw values, address values, or boxed values

Previous sections spell out the issues around raw values, managed pointers, and boxed values. This section covers the changes in TypeParser , GenICode, and GenMSIL necessary to address those issues. Before getting there, we recap how boxing is used for primitives. The current solution is described in Sec. [4.3,](#page-23-1) while Sec. [4.2](#page-23-0) covers another approach which was not followed.

#### <span id="page-22-1"></span>4.1 To recap: boxing for Scala value classes

```
// Definitions.scala
```

```
def ScalaValueClasses = List(
 UnitClass, ByteClass, ShortClass, IntClass, LongClass,
 CharClass, FloatClass, DoubleClass, BooleanClass
)
```
GenMSIL emits boxing in only two cases:

- upon visiting an ICode stmt BOX(sourceTypeKind) case BOX(boxType) => emitBox(mcode, boxType)
- as part of createDelegateCaller

Similarly for unboxing (i.e., upon visiting UNBOX(toTypeKind), and as part of createDelegateCaller).

GenICode in turn inserts BOX stmts only when a method marked isBox receives a single argument (the boxeable-typed expression to box):

case Apply(fun @ \_, List(expr)) if (definitions.isBox(fun.symbol)) =>

where definitions.isBox(msym) just looks up the method symbol among boxMethod's values. (Similarly, GenICode emits unboxing for expressions of shape as above where definitions.isUnbox(fun.symbol)).

ValueClasses = List(<br>
Ss, ByteClass, ShortClass, IntClass, LongClass,<br>
Ss, FloatClass, DoubleClass, BooleanClass<br>
mits boxing in only two cases:<br>
mits boxing in only two cases:<br>
mits boxing in only two cases:<br>
DRAFT COM CO In both cases, the BOX and the UNBOX instructions carry as argument the preinstruction type on the stack (the source or raw type for INBOX, and the boxed version for UNBOX). These also correspond to the typeTok expected by CIL box and unbox instructions.

However, ICode-level boxing is not the only means to emit CIL (un)boxing. Additionally, one may enter (synthetic) implicit (static) conversion methods, and have GenMSIL special-case their handling by case CALL METHOD in a type-safe manner (the emitted CIL (un)boxing instruction expects the same type-stack and leaves the same type-stack as the original case CALL METHOD instruction).

- The technique above works when the expected type is a boxed value, which can be obtained from either a raw value or a managed pointer already on the evaluation stack (by emitting CIL box V in the former case and ldobj V; box V in the second).
- It also works to obtain a raw value from a managed pointer on the stack, i.e. ldobj V

However it does not work when the conversion-result should be a managed pointer. For that, we need another technique. Two candidates are described next (Sec. [4.2](#page-23-0) and Sec. [4.3\)](#page-23-1).

#### <span id="page-23-0"></span>4.2 A trick: Use-def analysis to patch ICode instructions

This trick sounds almost too good to be true. So caution is advised.

Rather than making TypeParser distinguish between the raw-type, boxedtype, and reference-to-raw-type representations that a valuetype V gives origin to, let it blissfully ignore those differences, regarding V as a classtype, just another subtype from System.Object .

To do away with ensuing peverify errors like 'ref expected, value found' adapt an existing use-def analysis (Using reaching-defs and type-flow analyses to obtain three-address code in the Scala compiler<sup>2</sup>) to detect for example a valuetype-pushing instruction Instr whose next should be BOX(V) .

Instr can be one of:

- LOAD FIELD, which GenMSIL will later inline by emitting ldc. Box the primitive on the stack.
- CALL PRIMITIVE, this case results from an enum operator. Box the result on the stack.
- CALL METHOD, i.e. a method returns a value of the underlying type. Box it with BOX(V) .
- DUP. See remarks below.

*three-address code in the Scala compiler*<sup>2</sup>) to detect for example *n*-pushing instruction Instr whose next should be BOX(V).<br>
can be one of:<br>
D-FIELD, which GenMSIL will later inline by emitting 1dc. Box the<br>
e on the s TODO: What if Instr is DUP? A use-def pointing to DUP as def means only the topmost value in the stack should be boxed. If the load instruction (immediately before) the DUP is pointed as def, then the next-to-topmost is to be boxed. In the latter case, we can't box and then DUP if the dupped value is going to be used unboxed

.

TODO Not clear whether this trick will reliably achieve all needed conversions, while not inserting superflous boxing (which leads to mutations affecting temporary values and thus getting lost)

## <span id="page-23-1"></span>4.3 A more elaborate trick: fine-granular types for valuetypes

At the assemly-metadata level there is just one declaration for a valuetype V (conceptually describing the boxed formulation) that is referred from both constructs expecting raw values (e.g., a V field) and those expecting managed pointers (e.g., a V& param).

Given a metadata valuetype V we enter type symbols for each of raw-values, managed-pointers, and boxed-values of V .

• in terms of Scala programs, only the "raw-values type" can be mentioned in user programs (it has the same name as V). The two others have unspeakable names.

<span id="page-23-2"></span> $^{2}$ http://lamp.epfl.ch/[~magarcia/ScalaCompilerCornerReloaded/2010Q2/](http://lamp.epfl.ch/~magarcia/ScalaCompilerCornerReloaded/2010Q2/threeaddress.pdf) [threeaddress.pdf](http://lamp.epfl.ch/~magarcia/ScalaCompilerCornerReloaded/2010Q2/threeaddress.pdf)

- a type symbol for managed pointers is needed because constructs in externallydefined assemblies mention it (in params and returns) (and we want to consume those assemblies from Scala).
- boxed values can live only on the evaluation stack, and therefore no metadata construct has that type (nor can .NET programs declare variables of that type, no, not even ILAsm). If that were the full story, Scala.NET could do without a type symbol for them. However, valuetypes can implement interfaces, and virtual methods in general (whether overriding an interface member or locally declared) can be invoked only on a boxed receiver. Therefore, an implicit conversion from raw value into System.Object is too coarse.

A raw value on the stack tells us nothing about the location it came from. In case a raw value of V appears where V& is expected, the usual process by which GenICode emits LOAD\_FIELD, LOAD\_LOCAL, and LOAD\_ARRAY\_ITEM has to be customized as follows.

#### <span id="page-24-0"></span>4.3.1 Raw-valued expression found where managed pointer expected

*r* value on the stack tells us nothing about the location it came<br>raw value of **V** appears where **Vz** is expected, the usual proce<br>nnCode emits LOAD.FIELD, LOAD.LOCAL, and LOAD.A[R](#page-41-0)RAY.ITEM has<br>d as follows.<br>**Raw-valued ex** Taking LOAD FIELD as an example, let's assume a field sf has been declared of valuetype V and a Scala snippet where sf has to be passed "by reference" to a method expecting V&. At GenICode, the input contains a subexpression along the lines of "convertV2AddressOfV(sf)" and the desired CIL is "ldflda  $sf-FieldInfo$ , i.e. we want to elide the invocation to the marker method, generating an ICode instruction, CIL LOAD FIELD ADDRESS for the whole tree "convertV2AddressOfV(sf) " (the translation of the receiver of that Select is another matter).

- 1. Currently, genLoad in GenICode already showcases how an input tree with shape "callsite(arg)" is detected (for the purpose of replacing the "callsite" with a BOX instruction), Listing 2. The differences with our goal are described in the next item.
- 2. In our case, (a) we emit no instruction for the call, after recognizing it by looking up in a dedicated set, and (b) the tree for the argument to the call is explored to detect whether it's any of:
	- (a) Select(qualifier, selector), which may be translated with genLoadModule (in case tree.symbol.isModule), or as a LOAD FIELD instruction. This last case we want to handle our way, emitting instead LOAD FIELD ADDRESS . TODO: what about getters.
	- (b) similarly for those places where LOAD LOCAL is emitted
	- (c) and for genArrayOp, the only place where the string ".emit(LOAD ARRAY ITEM( " shows up in GenICode
	- (d) trees not matching any of the shapes above denote a computation of a raw value of V as intermediate result, we can still take its address (with CIL box  $V$ ; unbox  $V$ ). The user should be aware that mutations on the intermediate value will get lost. Of the two previous CIL instructions, the first one results from emitting an  $ICode$  BOX $(V)$ instruction. For the second instruction, ICode UNBOX is not what we

need (GenMSIL emits unbox V; ldobj V for it). A new ICode instruction (termed CIL UNBOX(V)) is needed to be translated by GenMSIL into unbox V .

#### <span id="page-25-0"></span>4.3.2 Managed-pointer found, raw value expected (dereference)

This case results from invoking an externally-defined method returning "by reference" a managed pointer mp. Instance methods can be invoked on mp . Additionally, an implicit can be defined to convert mp to raw value (say, for assignment). Such implicit is translated by GenMSIL just to ldobj V .

#### <span id="page-25-1"></span>4.3.3 Raw-valued expression found, boxed value expected

A boxed value is needed in a few situations:

- a System.Object is needed. For example: System.Console.WriteLine(sf) . First, an implicit conversion expands to System. Console. WriteLine (convertV2BoxedV(sf)), and the conversion's invocation is later desugared by GenMSIL into CIL box  $V$  (Sec. 6.5).
- a boxed value (and only a boxed value) is needed. This may be due to a number of factors. In all cases, the technique above also works here.
	- a virtual method is to be invoked on the the boxed value.
	- the raw value is assigned to a location typed with one of V's supported interfaces

#### <span id="page-25-2"></span>4.3.4 Managed-pointer found, boxed value expected

value is needed in a few situations:<br>
system.Object is needed. For example: System.Console.WriteLine(c<br>
it, an implicit conversion expands to System.Console.WriteLine(c<br>
1 the conversion's invocation is later desugared by Do we want to support this? It's only needed if a by-ref returning method is invoked, say, as argument to System.Console.WriteLine(). A workaround consists in assigning first the method result to a raw-valued local (relying on the dereferencing conversion). The code is quite readable this way, thus why bother to add yet another implicit? If for some reason we're already emitting ldobj V; box V then maybe it's ok to special-case this conversion, otherwise I suggest the workaround.

#### <span id="page-25-3"></span>4.4 Recipe for TypeParser

#### <span id="page-25-4"></span>4.4.1 Boxed and ByRef

Given a valuetype V in metadata, we enter type symbols for each of raw-values, managed-pointers ("VMgdPtr"), and boxed-values ("VBoxed"). This happens here:

```
val canBeTakenAddressOf = (typ.IsValueType || typ.IsEnum) && (typ.FullName != "System.Enum")
if(canBeTakenAddressOf) {
  clazzBoxed = clazz.owner.newClass(clazz.name + "Boxed"
)
  clazzMgdPtr = clazz.owner.newClass(clazz.name + "MgdPtr"
)
  /*- adding typMgdPtr to clrTypes
.sym2type should happen early
(before metadata for supertypes is parsed
,
    before metadata for members are parsed) so that clazzMgdPtr can be found by sig2type. */
 val typMgdPtr = MSILType.mkByRef(typ)
 clrTypes.types(clazzMgdPtr) = typMgdPtr
 clrTypes.sym2type(typMgdPtr) = clazzMgdPtr
```

```
val instanceDefsMgdPtr = new Scope
 val classInfoMgdPtr = ClassInfoType(definitions.anyvalparam, instanceDefsMgdPtr, clazzMgdPtr)
 clazzMgdPtr.setFlag(flags)
 clazzMgdPtr.setInfo(classInfoMgdPtr)
}
```
Only the "raw values type" can be ascribed in user programs (it has the same name as V) (the two others should have unspeakable names).

#### <span id="page-26-0"></span>4.4.2 Converting to Boxed and to ByRef when needed

Shortly after, three views are entered (from raw to managed pointer and to boxed; also from managed pointer to raw value). Their sole purpose is hinting GenICode and GenMSIL to insert the appropriate CIL instruction sequences to realize boxing/address-taking/dereferencing, as we'll see later.

#### <span id="page-26-1"></span>4.4.3 When metadata refers to a ByRef type

During metadata parsing, we may encounter a usafe of the byref version of a valuetype V which hasn't been parsed yet. Given that we instantiate a class symbol for V& in TypeParser.parseClass() only, sig2type has to know how to have V *completed* when the type symbol for V& is requested:

```
and GenMSIL to insert the appropriate CIL instruction sequen<br>
xxing/address-taking/dereferencing, as we'll see later.<br>
When metadata refers to a ByRef type<br>
etadata parsing, we may encounter a usafe of the byref versio<br>
y 
private def sig2type(tMSIL: MSILType): Type = {
   var res = getCLRTypeIfPrimitiveNullOtherwise(tMSIL)
   if (res != null) res
   else if (tMSIL.isInstanceOf[ConstructedType]) {
        \ldots .
   } else if (tMSIL.isInstanceOf[TMVarUsage]) {
       . . .
   } else if (tMSIL.IsArray()) {
        . . .
   } else {
     res = clrTypes.sym2type.get(tMSIL) match {
        case Some(sym) \Rightarrow sym.tpecase None => if (tMSIL.IsByRef && tMSIL.GetElementType.IsValueType) {
                        val addressed = sig2type(tMSIL.GetElementType)
                        val clasym = addressed.typeSymbolDirect // TODO should be .typeSymbol?
                        clasym.info.load(clasym)
                        val secondAttempt = clrTypes.sym2type.get(tMSIL)
                         secondAttempt match { case Some(sym) => sym.tpe
                                                 case None = > null}
                      } else getClassType(tMSIL)
     }
     if (res == null)
        . . .
     else res
   }
}
```
TODO So far sig2type can answer requests for V& with V a valuetype but not those where V is a type parameter, e.g. 0!!&. An example of this is the System.Enum.TryParse<TEnum> method:

public static bool TryParse<TEnum>(

<span id="page-27-2"></span>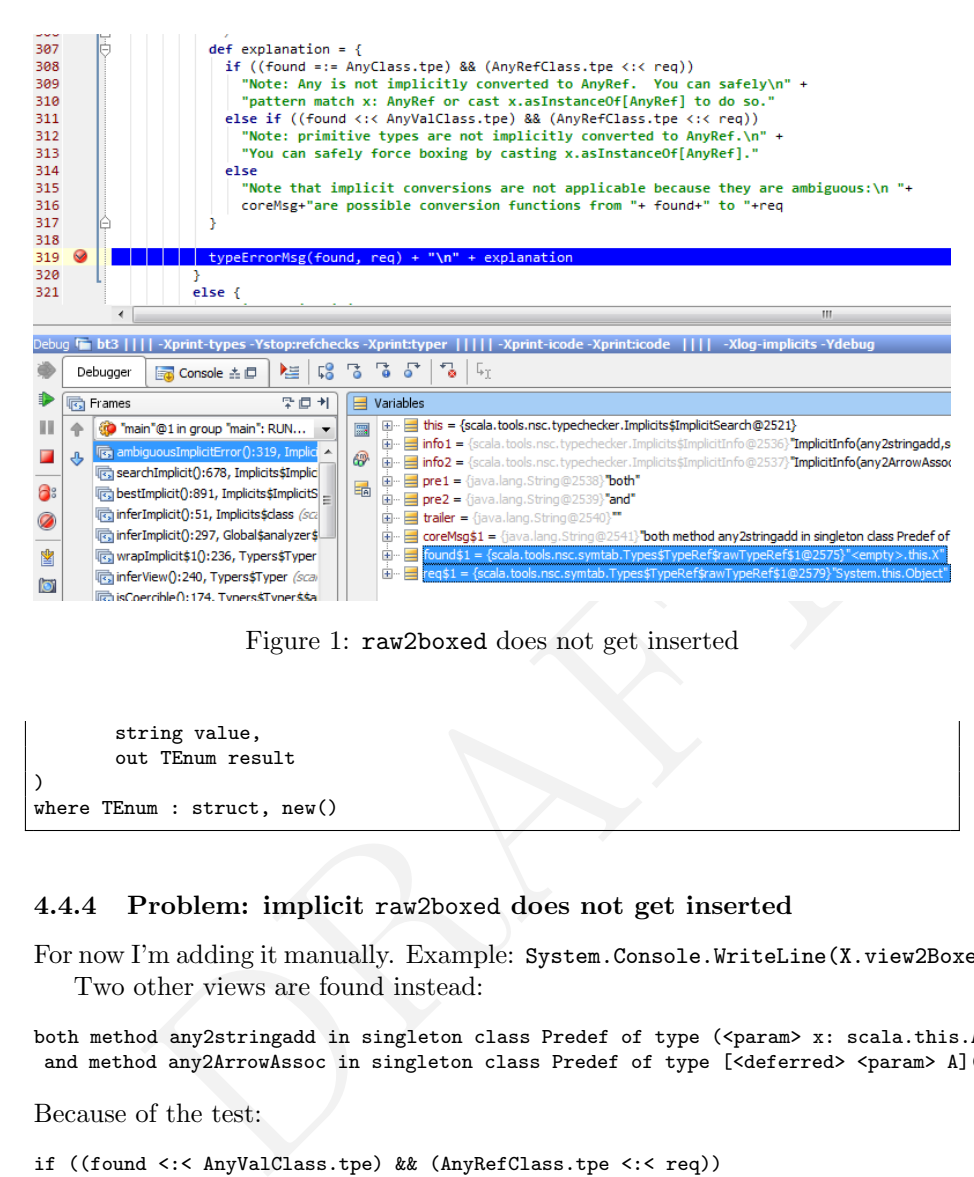

Figure 1: raw2boxed does not get inserted

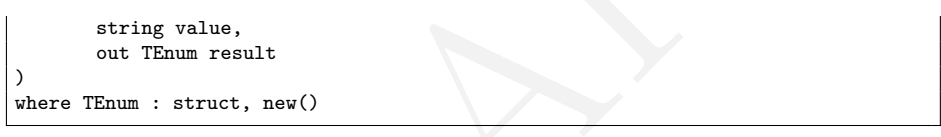

#### <span id="page-27-0"></span>4.4.4 Problem: implicit raw2boxed does not get inserted

For now I'm adding it manually. Example: System.Console.WriteLine(X.view2Boxed(v1)). Two other views are found instead:

both method any2stringadd in singleton class Predef of type (<param> x: scala.this.Any)runtime.this.StringAdd and method any2ArrowAssoc in singleton class Predef of type [<deferred> <param> A](<param> x: A)scala.this.Pre

Because of the test:

if ((found <:< AnyValClass.tpe) && (AnyRefClass.tpe <:< req))

the following error message is shown (although our X is not a primitive). Debug view details at Figure [1.](#page-27-2)

Note: primitive types are not implicitly converted to AnyRef. You can safely force boxing by casting x.asInstanceOf[AnyRef].

Also helpful:

```
val XlogImplicits = BooleanSetting ("-Xlog-implicits",
                      "Show more info on why some implicits are not applicable")
```
#### <span id="page-27-1"></span>4.5 Recipe for GenICode

GenICode knows about several CLR-specific instructions, all dealing with man-

aged pointers in one way or another:

```
// from Opcodes.scala
   case class CIL_LOAD_LOCAL_ADDRESS(local: Local) extends Instruction { . . . }
   case class CIL_LOAD_FIELD_ADDRESS(field: Symbol, isStatic: Boolean) extends Instruction { . . . }
   case class CIL_LOAD_ARRAY_ITEM_ADDRESS(kind: TypeKind) extends Instruction { . . . }
   case class CIL_UNBOX(boxType: TypeKind) extends Instruction { . . . }
   case class CIL_INITOBJ(valueType: TypeKind) extends Instruction { . . . }
   case class CIL_NEWOBJ(method: Symbol) extends Instruction { . . . }
```
#### <span id="page-28-0"></span>4.5.1 Solution to Raw-value found, managed-pointer expected

The first three instructions above are emitted in genLoadAddressOf, a new utility method in GenICode that handles the cases mentioned in Sec. 4.3.1 to effect conversions from raw value to managed pointer are inserted. Those callsites are desugared into what genLoadAddressOf() emits:

```
Solution to Raw-value found, managed-pointer expected<br>three instructions above are emitted in genLoadAddress0f, a new<br>n GenLCode that handles the cases mentioned in Sec. 4.3.1 to<br>ns from raw value to managed pointer are
// from GenICode.scala
case Apply(fun @ _, List(expr)) if (loaders.clrTypes.isAddressOf(fun.symbol)) =>
  if (settings.debug.value)
    log("ADDRESSOF : " + fun.symbol.fullName);
  val ctx1 = genLoadAddressOf(expr, ctx, toTypeKind(expr.tpe))
  generatedType = toTypeKind(fun.symbol.tpe.resultType)
  ctx1
```
#### <span id="page-28-1"></span>4.5.2 Field selection on valuetypes (Solution D.0)

// from GenICode.scala

As we saw in Sec. 3.1, ldfld will verify as long as the stack contains a raw value or a managed pointer for the expected type. By default, a raw-value will be loaded by:

```
case Select(qualifier, selector) =>
 val sym = tree.symbol
 generatedType = toTypeKind(sym.info)
 if (sym.isModule) {
   if (settings.debug.value)
     log("LOAD_MODULE from Select(qualifier, selector): " + sym)
   assert(!tree.symbol.isPackageClass, "Cannot use package as value: " + tree)
   genLoadModule(ctx, sym, tree.pos)
   ctx
 } else if (sym.isStaticMember) {
   ctx.bb.emit(LOAD_FIELD(sym, true), tree.pos)
   ctx
 } else {
   val ctx1 = genLoadQualifier(tree, ctx) /*- for sym
.owner
a valuetype
, loads raw value
, not address */
   ctx1.bb.emit(LOAD_FIELD(sym, false), tree.pos)
   ctx1
 }
```
Irrespective of the field's type, the value that LOAD FIELD in turn loads onto the stack is the same, whether genLoadQualifier loaded a raw value (as done now) or an address. Therefore, we don't mess with the current functionality as it's ok as is (internally, the runtime copies the address for large valuetypes, Sec. [6.1,](#page-34-1) so no performance is lost).

#### <span id="page-29-0"></span>4.5.3 Invocations with valuetyped receiver (Solutions D.1 and D.2)

Summing up sections [3.2](#page-14-0) and [3.3,](#page-14-1) we adopt the idioms below when invoking valuetype-defined methods:

```
// instance method
  IL_0009: ldloca.s a
   IL_000b: ldc.i4.s 20
  IL_000d: call instance void ReferstoUsingBlaBla.S::setAge(int32)
   /*- only way that works */
```

```
/*- WAY
1 of
2 of invoking
a valuetype
-defined virtual method without boxing */
 IL_0013: ldloca.s a
 IL_0015: constrained. ReferstoUsingBlaBla.S
 IL_001b: callvirt instance string [mscorlib]System.Object::ToString()
```
TODO

#### <span id="page-29-1"></span>4.5.4 TODO toString vs. ToString

There's a quirk in that:

System.Console.WriteLine(X.view2Boxed(v1).toString)

typechecks all right, but if one writes X.view2Boxed(v1).ToString then one sees:

```
of a contract of ReferentoUsingBlaBla.S::setAge(int32)<br>d: call instance void ReferentoUsingBlaBla.S::setAge(int32)<br>ly way that works */<br>of 2 of invoking a valuetype-defined virtual method without boxin<br>constrained. Referst
error: value ToString is not a member of <empty>.this.XBoxed
qual = X.view2Boxed(v1):<empty>.this.XBoxed
Symbol=<none>
symbol-info = <notype>
scope-id = 22516593
members = List(method hashCode, method equals, method toString, constructor ValueType, method notifyAll, method
name = ToString
found = <sub>none</sub></sub>
owner = singleton class bt2
```
#### <span id="page-29-2"></span>4.5.5 Desugar (default) constructor-invocation on valuetypes

Sec. [2.1](#page-9-0) covers the CIL idioms to obtain a raw value on the stack. Default constructors are added by TypeParser to non-enum valuetypes, just after adding the implicit conversions (Sec. [1.5](#page-6-0) on p. [7\)](#page-6-0). After invocation, the new values usually appear as RHS in Assign(lhs, rhs) statements or in ValDef statements, which are translated by GenICode as follows (FYI):

```
private def genStat(tree: Tree, ctx: Context): Context = tree match {
 case Assign(lhs @ Select(_{-}, _{-}), rhs) =>
   val isStatic = lhs.symbol.isStaticMember
```

```
var ctx1 = if (isStatic) ctx else genLoadQualifier(lhs, ctx)
   ctx1 = genLoad(rhs, ctx1, toTypeKind(lhs.symbol.info))
   ctx1.bb.emit(STORE_FIELD(lhs.symbol, isStatic), tree.pos)
   ctx1
 case Assign(lhs, rhs) =>
   val \text{ctx1} = \text{genLoad(rhs, ctx, toTypeKind(lhs.symbol.info)})val Some(l) = ctx.method.lookupLocal(lhs.symbol)
   ctx1.bb.emit(STORE_LOCAL(l), tree.pos)
   ctx1
 case \angle => /*- ValDef */
   genLoad(tree, ctx, UNIT)
}
```
If left to its own devices, GenICode translates a constructor invocation for a valuetype as for any REFERENCE(cls), i.e. as shown below.

```
its own devices, GenICode translates a constructor invocation<br>
as for any REFERENCE(cls), i.e. as shown below.<br>
ef genLoad(tree: Tree, ctx: Context, expectedType: TypeKind): Cont<br>
ratedType = expectedType<br>
ings.debug.value
private def genLoad(tree: Tree, ctx: Context, expectedType: TypeKind): Context = {
 var generatedType = expectedType
 if (settings.debug.value)
   log("at line: " + (if (tree.pos.isDefined) tree.pos.line else tree.pos))
 val resCtx: Context = tree match {
    . . .
    // 'new' constructor call: Note: since constructors are
    // thought to return an instance of what they construct,
    // we have to 'simulate' it by DUPlicating the freshly created
    // instance (on JVM, <init> methods return VOID).
    case Apply(fun @ Select(New(tpt), nme.CONSTRUCTOR), args) =>
      val ctor = fun.symbol
      generatedType = toTypeKind(tpt.tpe)
      generatedType match {
        . . .
        case rt @ REFERENCE(cls) =>
          if (settings.debug.value)
            assert(ctor.owner == cls,
                    "Symbol " + ctor.owner.fullName + " is different than " + tpt)
  /*- here
'
s where the constructor call is emitted
, details below */
        case =abort("Cannot instantiate " + tpt + "of kind: " + generatedType)
      }
    . . .
```
BTW, the above shows that valuetypes' class symbols are wrapped in REFERENCES just like those for .NET classtypes. Details around this at Sec. [6.2.](#page-34-2)

By the time control flow gets into "case  $rt \circ$  REFERENCE(cls) =>" we might be in any of the cases where a classtype or a valuetype is being constructed, either with the default constructor or a parameterful one. In order to share code-emitting code, let's use this building block:

```
/**
 * Adds a local var, the emitted code requires one more slot on the stack as on entry
 */
private def genLoadZeroOfNonEnumValuetype(ctx: Context, kind: TypeKind, pos: Position,
                                      leaveAddressOnStackInstead: Boolean): Context = {
 val REFERENCE(clssym) = kind
```

```
assert(loaders.clrTypes.isNonEnumValuetype(clssym))
  val local = ctx.makeLocal(pos, clssym.tpe, "tmp"
)
 ctx.method.addLocal(local)
 ctx.bb.emit(CIL_LOAD_LOCAL_ADDRESS(local), pos)
 ctx.bb.emit(CIL_INITOBJ(kind), pos)
 val instr = if (leaveAddressOnStackInstead)
              CIL_LOAD_LOCAL_ADDRESS(local)
             else
              LOAD_LOCAL(local)
 ctx.bb.emit(instr, pos)
 ctx
}
```
The snippet below constitutes the forJVM handler for "case rt @ REFERENCE(cls) =>". Its net effect is to leave on the stack a new value:

```
val nw = NEW(rt) /*- no receiver is pushed */
ctx.bb.emit(nw, tree.pos) /*- NEW(REFERENCE(<br>ctx.bb.emit(DUP(generatedType)) /*- DUP emitted */
                                             (REFERENCE
(cls)) emitted */
ctx.bb.emit(DUP(generatedType))
val ctx1 = genLoadArguments(args, ctor.info.paramTypes, ctx) /*- the args are pushed */
val init = CALL_METHOD(ctor, Static(true)) /*- finally
, call to constructor */
nw.init = init
ctx1.bb.emit(init, tree.pos)
ctx1
```
For non-enum valuetypes, we'll emit code with the same net effect (and consuming no more stack slots, thus we don't need to update maxstacksize). genLoadZeroOfNonEnumValuetype does most of the job already, but does not handle parameterful constructors (which are the only custom constructors, a default constructor can't be defined for valuetypes, CLR dixit). The emitted code contains neither NEW nor DUP instructions:

```
nv = NEW(rt)<br>
bb.emit(nv, tree.pos) /*- no receiver is pushed */<br>
bb.emit(nv, tree.pos) /*- NEW(REFERENCE(cls)) emitted */<br>
bb.emit(DUP(generatedType)) /*- DUP emitted */<br>
ctx1 = genLoadArguments(args, ctor.info.paramTypes
val ctx2 = if (loaders.clrTypes.isNonEnumValuetype(cls)) {
  /* parameterful constructors are the only possible custom constructors,
     a default constructor can't be defined for valuetypes, CLR dixit */
  val isDefaultConstructor = args.isEmpty
  if (isDefaultConstructor) {
    genLoadZeroOfNonEnumValuetype(ctx, rt, tree.pos, leaveAddressOnStackInstead = false)
    ctx
  } else {
    val ctx1 = genLoadArguments(args, ctor.info.paramTypes, ctx)
    ctx1.bb.emit(CIL_NEWOBJ(ctor), tree.pos)
    ctx1
  }
} else {
  /*- code for classtypes
(emits NEW
, DUP
, loads args
, and ctor call
) */
}
```
Finally, what GenMSIL does for CIL NEWOBJ is unsurprising:

```
case CIL_NEWOBJ(msym) =>
 assert(msym.isClassConstructor)
 val constructorInfo: ConstructorInfo = getConstructor(msym)
 mcode.Emit(OpCodes.Newobj, constructorInfo)
```
#### <span id="page-32-1"></span>4.6 Recipe for GenMSIL

The idea is to keep GenMSIL as straightforward as possible, i.e., no complex logic about what to emit should end up there (that can be expressed more succinctly in GenICode). For example:

```
case LOAD_LOCAL(local) => loadLocalOrAddress(local, "load_local", loadAddr = false)
case CIL_LOAD_LOCAL_ADDRESS(local) => loadLocalOrAddress(local, "cil_load_local_address", loadAddr = true)
case LOAD_FIELD(field, isStatic) => loadFieldOrAddress(field, isStatic, "load_field", loadAddr = false)
case CIL_LOAD_FIELD_ADDRESS(field, isStatic) => loadFieldOrAddress(field, isStatic, "cil_load_field_address",
```
where loadLocalOrAddress() and loadFieldOrAddress() exist to avoid code duplication, but do little more than emitting the actual opcodes.

Other cases (CIL NEWOBJ) were discussed in-line alongside their GenICode discussion in the previous section.

# <span id="page-32-0"></span>5 System.Decimal has operator overloads and conversion operators

Certain CLR method signatures define operator overloads. These methods must be public, static, and flagged as SpecialName so that they do not collide with the users name space. The list of unary ( §I.10.3.1) and binary operators ( §I.10.3.2) amenable to this technique is cast in stone by the CIL spec. The following conveys the idea how metadata-level names are mapped to operator symbols:

```
but do little more than emitting the actual opcodes.<br>
cases (CILMEWOBJ) were discussed in-line alongside their GenICo<br>
i the previous section.<br>
Stem. Decimal has operator overloads and<br>
TSiON OPETAOTS<br>
DRAFT method si
// from TypeParser.scala
  private def getName(method: MethodBase): Name = {
     def operatorOverload(name : String, paramsArity : Int) : Option[Name] = paramsArity match {
       case 1 \Rightarrow name match \{// PartitionI.10.3.1
          case "op_Decrement" => Some(encode("--"))
          case "op_l[language] \longrightarrow Some(nme.UNARY_-). . .
          case _ => None
       }
        . . .
    }
```
Quoting from §I.10.3.3 Conversion operators:

Conversion operators are unary operations that allow conversion from one type to another. The operator method shall be defined as a static method on either the operand or return type. There are two types of conversions:

- An implicit (widening) coercion shall not lose any magnitude or precision. These should be provided using a method named op Implicit .
- An explicit (narrowing) coercion can lose magnitude or precision. These should be provided using a method named op\_Explicit.

```
// from TypeParser.scala
/*- remember
, there
'
s typ
.getMethods and type
.GetMethods */
for (method <- typ.getMethods)
 if(!method.HasPtrOrByRefParamOrRetType &&
         method.IsPublic && method.IsStatic && method.IsSpecialName &&
         method. Name == "op\_Implicit") {
    // create a view: typ => method's return type
   val viewRetType: Type = sig2type(method.ReturnType)
   val viewParamTypes: List[Type] = method.GetParameters().map(_.ParameterType).map(getCLSType).toList;
    \neq The spec says "The operator method shall be defined as a static method on ei\mathfrak kher the operand or return typ\mathfrak k* We don't consider the declaring type for the purposes of definitions.functionType,
     * instead we regard op_Implicit's argument type and return type as defining the view's signature.
    */
   if (viewRetType != null && !viewParamTypes.contains(null)) {
     /* The check above applies e.g. to System.Decimal that has a conversion from UInt16,
        a non-CLS type, whose CLS-mapping returns null */
     val funType: Type = definitions.functionType(viewParamTypes, viewRetType);
     val flags = Flags.JAVA | Flags.STATIC | Flags.IMPLICIT; // todo: static? shouldn't be final instead?
     val viewMethodType = (msym: Symbol) => JavaMethodType(msym.newSyntheticValueParams(viewParamTypes), funTyp
     val vmsym = createMethod(nme.view_, flags, viewMethodType, method, true);
     methodsSet = method:
   }
  }
```
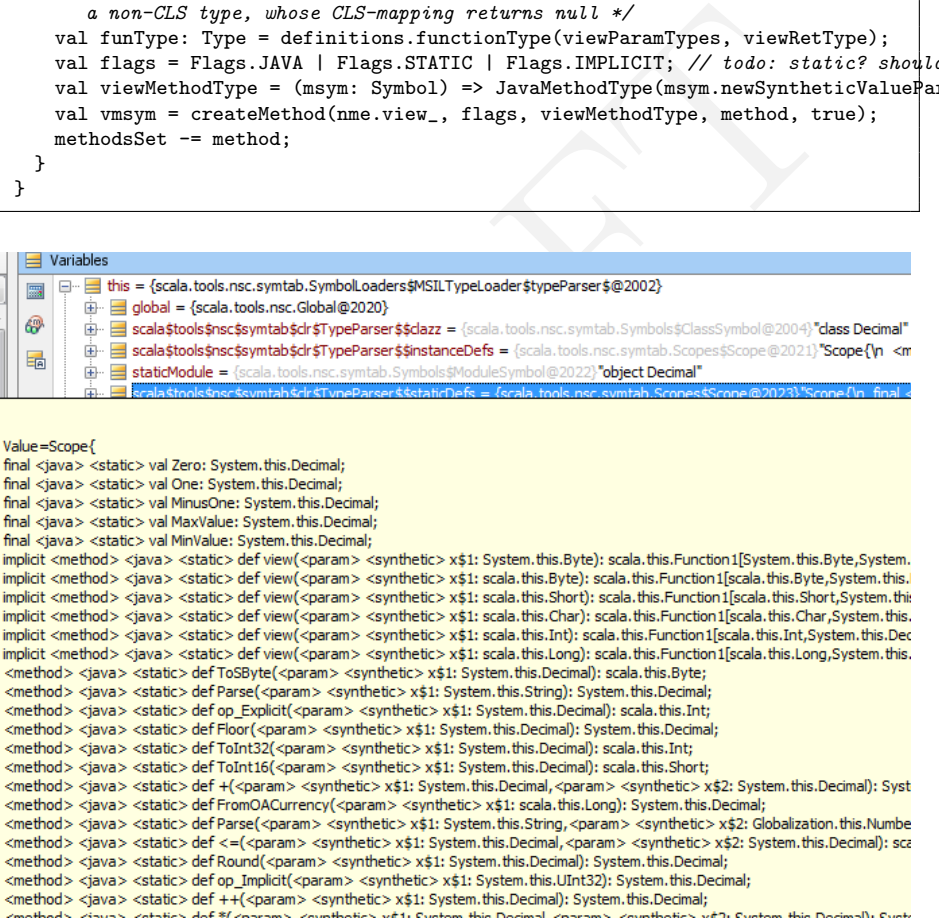

TODO: interface name should be stripped from method name (when intered into Scope) however in MethodInfo should remain "non-stripped".

TODO no field in MethodInfo gives the explicitly overriden MethodInfo (if any).

# <span id="page-34-0"></span>6 Sidenotes

#### <span id="page-34-1"></span>6.1 How are value types implemented in the 32-bit CLR?

[http://blogs.msdn.com/b/clrcodegeneration/archive/2007/11/02/how-a](http://blogs.msdn.com/b/clrcodegeneration/archive/2007/11/02/how-are-value-types-implemented-in-the-32-bit-clr-what-has-been-done-to-improve-their-performance.aspx)re-value-types-implement [aspx](http://blogs.msdn.com/b/clrcodegeneration/archive/2007/11/02/how-are-value-types-implemented-in-the-32-bit-clr-what-has-been-done-to-improve-their-performance.aspx)

## <span id="page-34-2"></span>6.2 GenICode: valuetype class symbols are wrapped in REFERENCE s just like those for classtypes

This causes no problem as long as we don't step into trouble. Invoking  $\mathsf{zeroOf}(\mathcal{C})$ for a REFERENCE(valuetype) would lead to trouble:

```
(K. TypeKind, Tree = k match {<br>
(K. TypeKind (0)<br>
DL => Literal (0)<br>
DL => Literal (0)<br>
-> Literal (0) Eyte)<br>
RR<br>
-> Literal (0) Chort)<br>
(G => Literal (0) Chort)<br>
(G => Literal (0) Chort)<br>
MT => Literal (0) Chort)<br>
-> Lit
def zeroOf(k: TypeKind): Tree = k match {<br>case UNIT => Literal(())
   \begin{array}{lcl}\n\text{case } \text{UNIT} & \text{S} & \text{literal}(1) \\
\text{case } \text{B0OL} & \text{S} & \text{literal}(1) \\
\end{array}\Rightarrow Literal(false)
   case BYTE => Literal(0: Byte)<br>case SHORT => Literal(0: Short
   case SHORT => Literal(0: Short)<br>case CHAR => Literal(0: Char)
                                      \Rightarrow Literal(0: Char)
   case INT => Literal(0: Int)<br>case LONG => Literal(0: Long
   case LONG => Literal(0: Long)<br>case FLOAT => Literal(0.0f)
                                      \Rightarrow Literal(0.0f)
   case DOUBLE \implies Literal(0.0d)
   case REFERENCE(cls) => Literal(null: Any)
   case ARRAY(elem) => Literal(null: Any)<br>case BOXED(_) => Literal(null: Any)
                                       \Rightarrow Literal(null: Any)
   case ConcatClass => abort ("no zero of ConcatClass")
}
```
BTW, TypeKind.isValueType has nothing to do with .NET valuetypes:

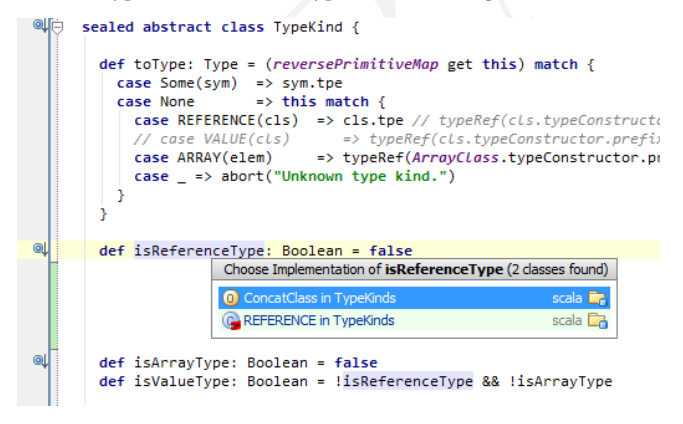

#### <span id="page-34-3"></span>6.3 GenMSIL: unboxing of Booleans without System.Convert

In GenMSIL.emitUnbox most conversions invoke utilities in System.Convert, except:

```
def emitUnbox(code: ILGenerator, boxType: TypeKind) = (boxType: @unchecked) match {
 case UNIT => code.Emit(OpCodes.Pop)
 case BOOL => code.Emit(OpCodes.Unbox, MBOOL); code.Emit(OpCodes.Ldind_I1)
 . . .
```
For the record, details about the idiom "unbox typeTokOfValueType; ldind.1;": Unboxing: unbox typeTokOfValueType. Stack transition:

..., obj -> ..., valueTypePtr

The unbox instruction converts obj (of type O), the boxed representation of a value type, to valueTypePtr (a controlled-mutability managed pointer, type &), its unboxed form. The type of the value type contained within obj must be assignment compatible with valuetype. Note: This effects the behavior with enum types, see Partition II.14.3. Unlike box, which is required to make a copy of a value type for use in the object, unbox simply computes the address of the value type that is already present inside of the boxed object.

Indirect load of a bye: ldind.i1. Stack transition:

..., addr -> ..., value

#### <span id="page-35-0"></span>6.4 Controlled-mutability managed pointers

Quoting from §III.1.8.1.2.2 Controlled-mutability managed pointers:

-> ..., value<br>
ontrolled-mutability managed pointers<br>
from §III.1.8.1.2.2 *Controlled-mutability managed pointers*:<br>
<br> *e* readonly. prefix and unbox instructions can produce what i<br>
led a controlled-mutability managed poi The readonly. prefix and unbox instructions can produce what is called a controlled-mutability managed pointer. Unlike ordinary managed pointer types, a controlled-mutability managed pointer is incompatible with ordinary managed pointers; e.g., it cannot be passed as a byref argument to a method. At control flow points, a controlledmutability managed pointer can be merged with a managed pointer of the same type to yield a controlled-mutability managed pointer.

Controlled-mutability managed pointers can only be used in the following ways:

- As the object parameter for an ldfld, ldflda, stfld, call, callvirt, or constrained. callvirt instruction.
- As the pointer parameter to a ldind. $*$  or ldobj instruction.
- As the source parameter to a cpobj instruction.

All other operations (including stobj , stind.\* , initobj, and mkrefany) are invalid.

The pointer is called a controlled-mutability managed pointer because the defining type decides whether the value can be mutated. For value classes that expose no public fields or methods that update the value in place, the pointer is read-only (hence the name of the prefix). In particular, the classes representing primitive types (such as System.Int32) do not expose mutators and thus are read-only.

#### <span id="page-35-1"></span>6.5 Emitting (un)boxing in GenMSIL

```
def emitBox(code: ILGenerator, boxType: TypeKind) = (boxType: @unchecked) match {
 // doesn't make sense, unit as parameter..
 case UNIT => code.Emit(OpCodes.Ldsfld, boxedUnit)
 case BOOL | BYTE | SHORT | CHAR | INT | LONG | FLOAT | DOUBLE =>
```

```
EXERICT → code.Emit(OpCodes.Call, toShort)<br>
RRT => code.Emit(OpCodes.Call, toChar)<br>
R => code.Emit(OpCodes.Call, toLnar)<br>
C => code.Emit(OpCodes.Call, toLnar)<br>
DRLE >> code.Emit(OpCodes.Call, toLnar)<br>
DELE >> code.Emit(Op
    code.Emit(OpCodes.Box, msilType(boxType))
  case REFERENCE(cls) if (definitions.unboxMethod.contains(cls)) =>
    /*- unboxMethod
.keys and boxMethod
.keys contain the same
, right
? */
    code.Emit(OpCodes.Box, (msilType(boxType)))
    /*- msilType
(boxType
) provides the typeTok that the box instruction expects
,
        which in turn should be compatible with the value on the stack
.
        typeTok can indicate
a value type
(in particular
a nullable type
)
        or
a reference type
(that
'
s why 'box typeTok
' may push null too
)
        or a type param. However, 'box typeTok' can't consume a managed pointer from the stack. */
  case REFERENCE(\_) | ARRAY(\_) => ()
}
def emitUnbox(code: ILGenerator, boxType: TypeKind) = (boxType: @unchecked) match \left| \right|case UNIT => code.Emit(OpCodes.Pop)
  case BOOL => code.Emit(OpCodes.Unbox, MBOOL); code.Emit(OpCodes.Ldind_I1)
  case BYTE => code.Emit(OpCodes.Call, toByte)
  case SHORT => code.Emit(OpCodes.Call, toShort)
  case CHAR => code.Emit(OpCodes.Call, toChar)
  case INT => code.Emit(OpCodes.Call, toInt)
  case LONG => code.Emit(OpCodes.Call, toLong)
  case FLOAT => code.Emit(OpCodes.Call, toFloat)
  case DOUBLE => code.Emit(OpCodes.Call, toDouble)
  case REFERENCE(cls) if (definitions.unboxMethod.contains(cls)) =>
    code.Emit(OpCodes.Unbox, msilType(boxType)) /*- leaves
a valueTypePtr
(managed pointer
) on the stack */
    code.Emit(OpCodes.Ldobj, msilType(boxType)) /*- consumes the address and pushes the raw value type instance
.
                                                     ldobj also accepts as typeToken
a type param
. */
  case REFERENCE() | ARRAY( ) => ()
}
```
## <span id="page-36-0"></span>6.6 "Unavoidable boxing" due to event declarations on structs

"Binding delegate to a struct causes the struct to be boxed. So, expression xo.Xhandler evaluates to different delegate instances. ". More at [http://](http://social.msdn.microsoft.com/Forums/en-US/csharplanguage/thread/11335595-4ca9-4598-ad83-d03105a72442) social.msdn.microsoft.com/Forums/en-US/csharplanguage/thread/11335595-4ca9-4598-ad83-d0310

# <span id="page-36-1"></span>7 TODO

## <span id="page-36-2"></span>7.1 Passing a literal field to a byref argument should trigger an error message

Passing a literal field to a byref argument should trigger an error message (from typer bettern than from GenICode)

ColorDemo.rcvColor(Color.Red)

As of now, it's detected only in GenMSIL, and with an assert at that:

```
def loadFieldOrAddress(field: Symbol, isStatic: Boolean, msg: String, loadAddr : Boolean) {
 var fieldInfo = fields.get(field) match {
   case Some(fInfo) => fInfo
   case None =>
     val fInfo = getType(field.owner).GetField(msilName(field))
     fields(field) = fInfofInfo
```

```
}
if (!fieldInfo.IsLiteral) {
  . . .
} else {
 assert(!loadAddr, "can't take AddressOf a literal field (not even with readon ly. prefix) because no memory
  . . .
```
## <span id="page-37-0"></span>7.2 More TODO's

- System.SByte is type-parsed with a type symbol different from that in definitions.ByteClass. Type members are entered afterwards not in definitions.ByteClass. It this good or bad?
- currently System.UInt32 is type-parsed, but not clear whether we want to handle it.
- /\* TODO IsByRef should be tracked for the param definition, not for its type \*/
- add code to handle UNARY\_~ and size of for valuetypes and enums.
- check in GenMSIL whether, for sym an interface, the following overlooks one super-interface:

val interfaces: Array[MsilType] = parents.tail.map(p => msilTypeFromSym(p.typeSymbol)).toArray

# <span id="page-37-1"></span>References

rently System.UInt32 is type-parsed, but not clear whether we we<br>dle it.<br>TODO IsByRef should be tracked for the param definition, not for it<br>code to handle UNARY - and size of for valuety pes and enums.<br>ck in GenMSIL wheth [1] Microsoft Corporation. C# version 3.0 language specification, 2007. [http:](http://msdn.microsoft.com/en-us/vcsharp/aa336809.aspx) //msdn.microsoft.com/en-us/vcsharp/aa336809.aspx .

<span id="page-38-0"></span>**Example 12 on :**<br> **Example 12 on :**<br> **Example 12 on**<br> **Example 12 on**<br> **Example 12** on the notation stores value value value value and a be aligned to the natural size of val or a<br>
be a). The address specified by *addr*

pointer.

Figure 2: stind story (Sec. [3.6\)](#page-18-0)

<span id="page-39-0"></span>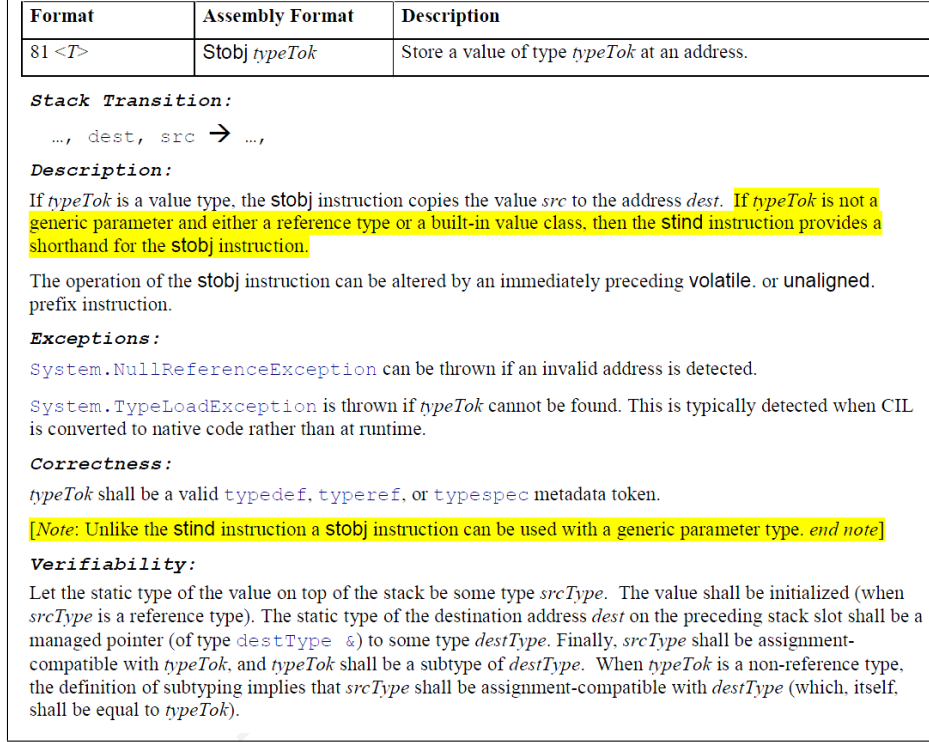

Figure 3: stobj story (Sec. [3.6\)](#page-18-0)

Listing 1: Inlining of literal fields (Sec. [1.3\)](#page-5-0)

```
elds(field) = ifinfo<br>
ieldInfo.Isliteral) {<br>
ieldInfo.Isliteral) {<br>
ieldInfo.Isliteral) {<br>
e.Emit(if (isStatic) OpCodes.Ldsfld else OpCodes.Ldfld, fieldInfo<br>
e.Emit(if (isStatic) OpCodes.Ldsfld else OpCodes.Ldfld, fieldInf
case LOAD_FIELD(field, isStatic) =>
 if (settings.debug.value)
   log("LOAD_FIELD with owner: " + field.owner +
        " flags: " + Flags.flagsToString(field.owner.flags))
 var fieldInfo = fields.get(field) match {
   case Some(fInfo) => fInfo
   case None =>
     val fInfo = getType(field.owner).GetField(msilName(field))
     fields(field) = fInfofInfo
 \mathbf{r}if (!fieldInfo.IsLiteral) {
   mcode.Emit(if (isStatic) OpCodes.Ldsfld else OpCodes.Ldfld, fieldInfo)
 } else {
   /* emit as for a CONSTANT ICode stmt, with the twist that the constant value is available
    * as a java.lang.Object and its .NET type allows constant initialization in CLR, i.e. that type
   * is one of I1, I2, I4, I8, R4, R8, CHAR, BOOLEAN, STRING, or CLASS (in this last case,
   * only accepting nullref as value). See Table 9-1 in Lidin's book on ILAsm. */
   val value = fieldInfo.getValue()
   if (value == null) {
     mcode.Emit(OpCodes.Ldnull)
   } else {
     val typ = if (fieldInfo.FieldType.IsEnum) fieldInfo.FieldType.getUnderlyingType
               else fieldInfo.FieldType
     if (typ == clrTypes.STRING) {
       mcode.Emit(OpCodes.Ldstr, value.asInstanceOf[String])
     } else if (typ == clrTypes.BOOLEAN) {
         mcode.Emit(if (value.asInstanceOf[Boolean]) OpCodes.Ldc_I4_1
                    else OpCodes.Ldc_I4_0)
     } else if (typ == clrTypes.BYTE || typ == clrTypes.UBYTE) {
       loadI4(value.asInstanceOf[Byte], mcode)
     } else if (typ == clrTypes.SHORT || typ == clrTypes.USHORT) {
        loadI4(value.asInstanceOf[Int], mcode)
     } else if (typ == clrTypes.CHAR) {
       loadI4(value.asInstanceOf[Char], mcode)
     } else if (typ == clrTypes.INT || typ == clrTypes.UINT) {
       loadI4(value.asInstanceOf[Int], mcode)
     } else if (typ == clrTypes.LONG || typ == clrTypes.ULONG) {
       mcode.Emit(OpCodes.Ldc_I8, value.asInstanceOf[Long])
     } else if (typ == clrTypes.FLOAT) {
       mcode.Emit(OpCodes.Ldc_R4, value.asInstanceOf[Float])
     } else if (typ == clrTypes.DOUBLE) {
       mcode.Emit(OpCodes.Ldc_R4, value.asInstanceOf[Double])
     } else {
       abort("Unknown type for static literal field: " + fieldInfo)
     }
   }
 }
```
<span id="page-41-0"></span>Listing 2: How GenICode replaces some callsites with a BOX instruction

```
settings.debug.value)<br>
("at line: " + (if (tree.pos.isDefined) tree.pos.line else tree.p<br>
resCtx: Context = tree match {<br>
...<br>
...<br>
Se Apply(fun @ _, List(expr)) if (definitions.isBox(fun.symbol)) =<br>
if (settings.debug.val
/**
* Generate code for trees that produce values on the stack *
 * @param tree The tree to be translated
 * @param ctx The current context
 * @param expectedType The type of the value to be generated on top of the
                       stack.* @return The new context. The only thing that may change is the current
           basic block (as the labels map is mutable).
 */
private def genLoad(tree: Tree, ctx: Context, expectedType: TypeKind): Context = {
 var generatedType = expectedType
 if (settings.debug.value)
    log("at line: " + (if (tree.pos.isDefined) tree.pos.line else tree.pos))
  val resCtx: Context = tree match {
    . . .
    case Apply(fun @ _, List(expr)) if (definitions.isBox(fun.symbol)) =>
     if (settings.debug.value)
       log('BOX : " + fun.symbol-fullName);val ctx1 = genLoad(expr, ctx, toTypeKind(expr.tpe))
      val nativeKind = toTypeKind(expr.tpe)
      if (settings.Xdce.value) {
        // we store this boxed value to a local, even if not really needed.
       // boxing optimization might use it, and dead code elimination will
       // take care of unnecessary stores
        var loc1 = ctx.makeLocal(tree.pos, expr.tpe, "boxed"
)
       ctx1.bb.emit(STORE_LOCAL(loc1))
       ctx1.bb.emit(LOAD_LOCAL(loc1))
      }
      ctx1.bb.emit(BOX(nativeKind), expr.pos)
     generatedType = toTypeKind(fun.symbol.tpe.resultType)
      ctx1
    . . .
    case EmptyTree =>
     if (expectedType != UNIT)
       ctx.bb.emit(getZeroOf(expectedType))
      ctx
    case =abort("Unexpected tree in genLoad: " + tree + " at: " + tree.pos)
 }
  // emit conversion
  if (generatedType != expectedType)
    adapt(generatedType, expectedType, resCtx, tree.pos)
 resCtx
}
```